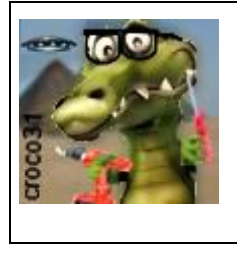

# **Le générateur CMP du crocodile Manuel d'utilisation**

Version : V1.1 Date :25 oct 2021 Auteur : croco31( jlc)

#### **Résumé** :

Ce document décrit un générateur CMPBMR similaire aux appareils CMP (Champ Magnétique Pulsé) du commerce tel que BEMER, CMP120, IMRS2000, Z-VIOLYNE et MIRAMATE, qui permettent de piloter des tapis magnétiques ou applicateurs, donnés pour bénéfiques pour certaines affections ou ciblant le bien-être. Afin de tester les divers signaux de ces appareils, le CMPBMR permet de choisir le type d'appareil que l'on veut émuler, et configurer de nombreux paramètres (fréquence, niveau, durée, balayages..).

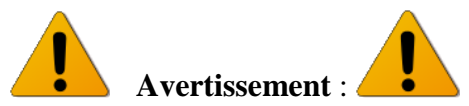

Les informations données ici sont destinées à la réalisation expérimentale d'un montage électronique. L'auteur ne suppose aucune application thérapeutique de cet appareil et décline toute responsabilité suite à son usage.

## **Modifs** :

V1.1 :

- ajout d'un mode aléatoire **Fmod** pour le balayage de fréquence
- Le niveau de puissance configuré est pris par défaut pour tous les programmes n'enchaînant pas d'étapes
- Ajout d'une entrée fréquence externe (signal TTL 0 à 5V) pour le programme #9 de tous les modes

# **1. Introduction**

Beaucoup d'appareils CMP à champ magnétique pulsé sont disponibles dans le commerce, à des coûts plutôt élevés et alléguant des effets bénéfiques sur le bien-être voire sur la santé.

Le plus ancien est le système Bemer (au début Bemer3000 assez simple issu d'un brevet allemand du Dr KafKa en 2001 protégeant la forme du signal), qui existe toujours avec une version améliorée et interactive mais utilisant le même signal visant l'amélioration de la microcirculation. : [https://www.bemer.ag/fr.](https://www.bemer.ag/fr)

Un autre appareil français est le CMP120 (il a un nouveau nom) dédié à diverses pathologies dont la consolidation des fractures.

[https://vitalys-magnetotherapie.com/.](https://vitalys-magnetotherapie.com/)

On peut citer le système français Z-Violyne :<https://www.zviolyne.fr/> ce site met aussi en avant les ondes scalaires.

Il existe aussi le système IMRS2000 dont le signal est différent : [https://imrs2000.com/.](https://imrs2000.com/) Son site compare d'ailleurs ses autres concurrents, à son avantage bien sûr.

Le plus récent est le système MIRAMATE de Spooky (coût plus abordable) : [https://www.miramate.com/.](https://www.miramate.com/)

La puissance des appareils dépend du modèle, mais peut aller du niveau du champ magnétique terrestre (résonance Schumann à 7.83Hz et 50µT) jusqu'à dépasser les normes autorisées (max 100µT) et aller bien au-delà de 2000µT, ce qui est beaucoup trop.

Les sites sont plutôt dithyrambiques sur les avantages de chaque appareil et utilisent beaucoup de mots à la mode tels que scalaire, Tesla, quantique, Schumann, Nasa.

Ayant testé les appareils Bemer3000, CMP120, Miramate (on les trouve facilement en occasion sur le boncoin), j'ai voulu faire un appareil qui regroupe tous ces signaux et fréquences pour comparer facilement leur action (et gagner de la place et du budget). C'est le but de l'appareil CMPBMR décrit ici.

1

# **2. Les systèmes CMP du commerce (liste non exhaustive)**

# *Le système Bemer*

Le premier modèle Bemer3000 se présentait sous la forme d'un pupitre vert (couleur typique de Bemer) alimenté par un bloc secteur 12V et alimentant soit une natte pour tout le corps ou un applicateur intensif. Des modèles destinés aux animaux sont disponibles (chevaux notamment).

Un modèle Bemer3000+ d'allure similaire ajoutait juste un burst de puissance maximale toutes les 20 secondes environ. Le dernier modèle est plus intelligent avec affichage lcd couleur et permet des sessions plus longues (de nuit notamment), et des programmes plus complexes, mais le signal (breveté) reste le même.

Le signal magnétique produit est une suite d'arc de sinusoïdes de niveau croissant (signal décrit dans les brevets EP0995463A1, EP2050481A1 du Dr Kafka). La fréquence de répétition de ce signal était de l'ordre de 33Hz. Le modèle actuel permet 10Hz ou 30Hz. Sa puissance maxi atteint 2400µT au raz de l'applicateur intensif. Il peut piloter des lampes à leds rouges.

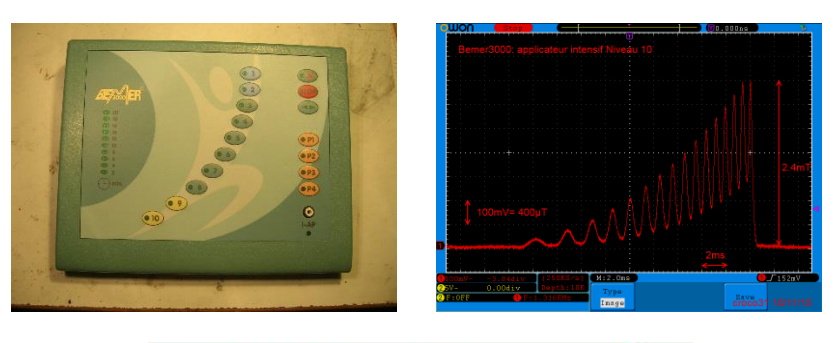

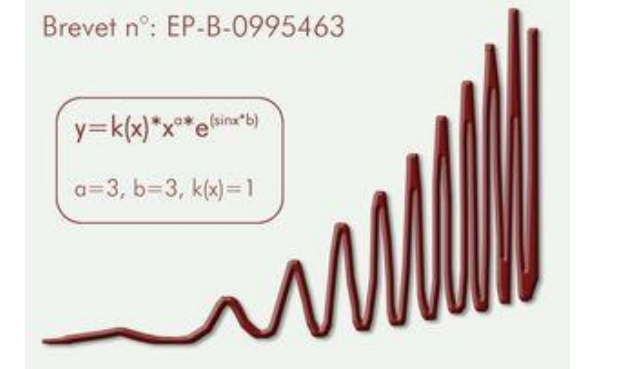

**L'ancien Bemer3000 et son signal au raz de l'applicateur intensif** 

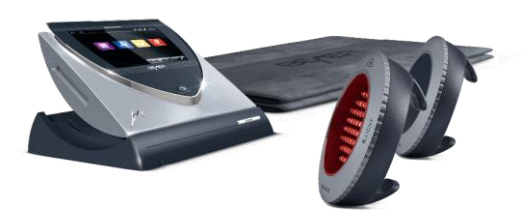

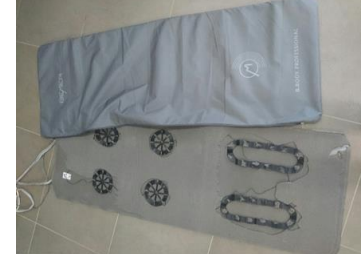

 **Le produit BemerPro actuel et La natte Bemer (bobine ovale pour les jambes)**

Les programmes du système de thérapie BEMER 3000

Utilisation de l'applicateur intensif : application locale en profondeur<br>Utilisation du coussin à bobines sans câble de réduction : application générale en profondeur

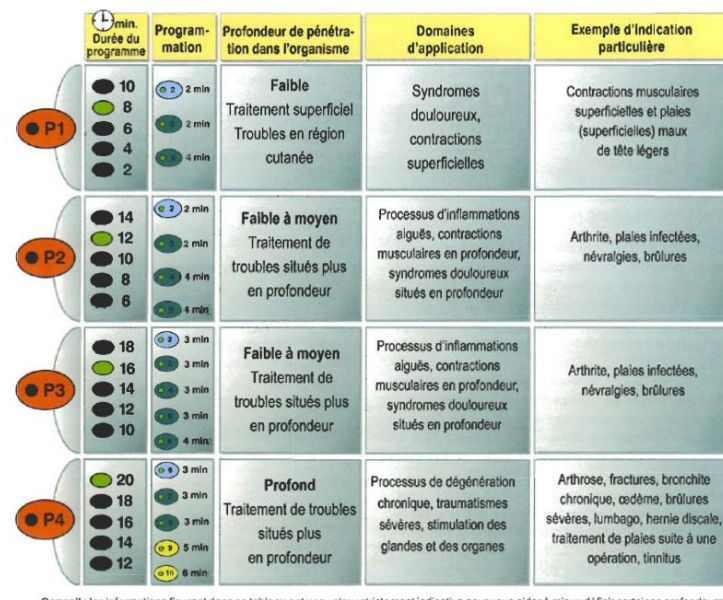

Les programmes du Bemer3000 sont assez simples, utilisent la même fréquence 30Hz et enchaînent des niveaux de puissance. Le BemerPro actuel intègre des programmes ciblant le sommeil.

# *Le système IMRS2000*

Le système IMRS2000 utilise pour le matelas un signal présentant une suite de triangles et une impulsion négative brutale, qui est indiquée favorable à l'action sur les cellules. Pour le coussin intensif ou la lampe rouge, il utilise un signal carré. La fréquence varie de 0.5Hz, 3Hz, 5 .5Hz ,15Hz dans la gamme de la résonance Schumann du champ magnétique terrestre. L'intensité est indiquée varier de 0.09µT à 70µT, soit de l'ordre du champ magnétique terrestre continu.

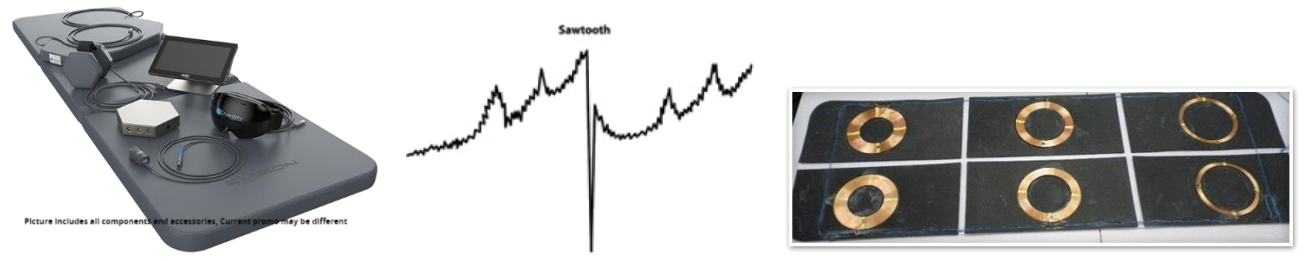

**Le signal IMRS2000 et sa natte (bobines des jambes plus fortes à gauche)**

L'IMRS2000 possède une sonde biofeedback (clip autour du doigt mesurant la fréquence cardiaque) qui adapte le programme suivant les réactions du corps. Il peut aussi piloter des lampes à leds rouges.

Plusieurs informations intéressantes sont indiquées sur leur site :

- Au-delà de 25Hz, le niveau devrait être limité à 5µT par sécurité
- L'onde carrée 10Hz est la plus efficace pour le soin, la douleur et la régénération

# *Le système CMP120*

Ce système français (cocorico…) est déjà ancien. Il utilise un signal carré assez intense, dédié entre autre à la consolidation des fractures avec divers programmes de fréquences de 2Hz à 500Hz suivant la pathologie ciblée.

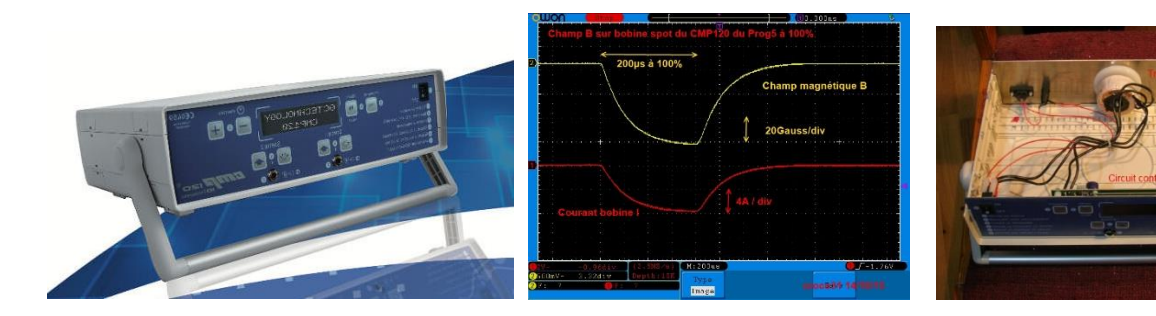

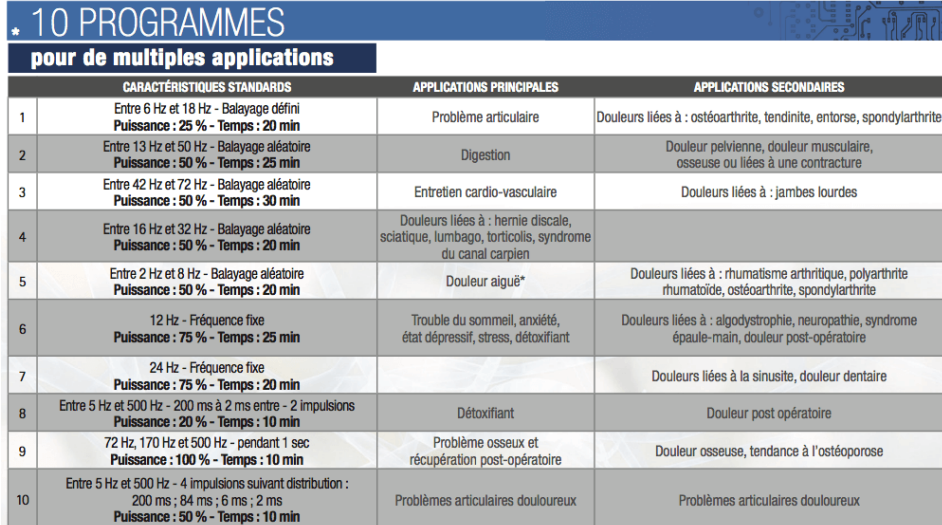

L'intérieur est assez simple et le signal utilise une simple commutation de tension carrée, mais permet de piloter deux applicateurs simultanément: tapis et coussin par exemple.

#### **CHAMPS D'APPLICATIONS DES CHAMPS MAGNETIOUES PULSÉS (C.M.P.)**

Leur utilisation est notamment conseillée dans le cadre des problèmes de l'appareil locomoteur, lors des insuffisances vasculaires et lors du traitement de nombreuses maladies dégénératives.

#### Étendue de l'utilisation et principes biologiques

IUE QUE I ULINISATION EL PITITUIPES DIOIOGIQUES<br>Notre appareil génère un champ magnétique artificiel doté de paramètres spécifiques. Il émet des champs magnétiques pulsés à basse fréquence sur la surface de votre<br>corps. Le

Effets des champs magnétiques pulsés à basse fréquence<br>Les modifications biologiques qui apparaissent grâce au champ magnétique pulsé à basse fréquence peuvent être positivement exploitées pour de nombreux problèmes de san

- 
- Décontraction des spasmes (effet myorelaxant)<br>• Lutte contre les enflures (effet anti-oedèmatique)
- 
- Lutte contre les enflures (effet anti-œdematique)<br>• Développement des vaisseaux (effet vasodilatateur)<br>• Élimination des substances toxiques (détoxication) et accélération des échanges de substances<br>• Régénération, effet

Les programmes mettant en valeur les différents effets sont décrits et illustrés ci-dessous

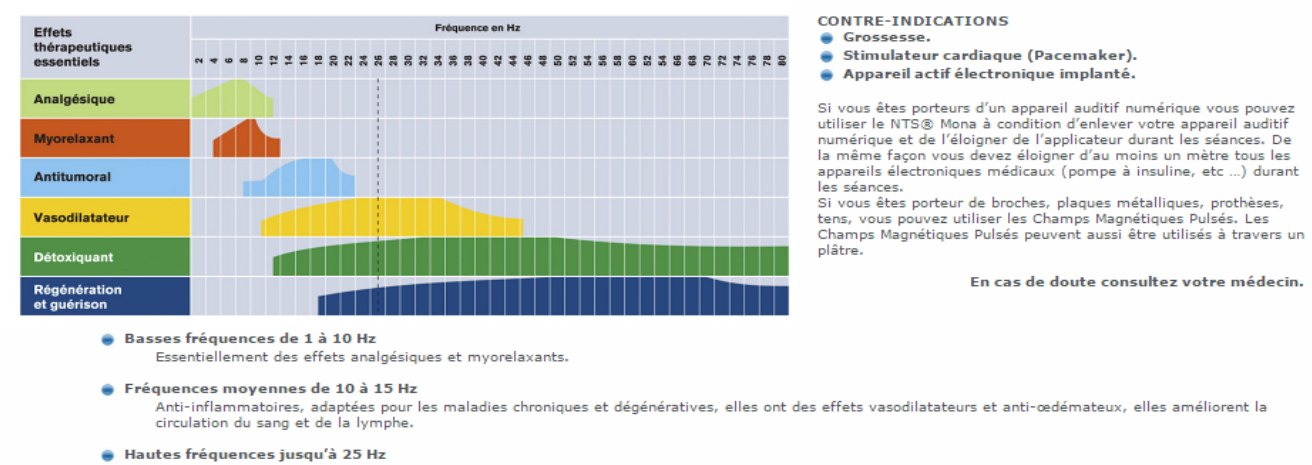

Essentiellement des effets stimulants pour l'aide à la réparation des os, états post-accidents, brûlures et guérison de maladies aiguës, effet de désintoxication. Fréquences supérieures à 25 Hz (de 26 à 81 Hz)

#### *Le système MIRAMATE*

C'est le dernier système apparu récemment. Il est chinois et issu de l'équipe Spooky2, avec un prix raisonnable. Son niveau de puissance est assez bas et ne dépasse pas les normes. C'est un signal simple d'impulsions carrées de 100µs à 7.83Hz (Schumann). Une natte et un coussin sont livrés avec l'appareil.

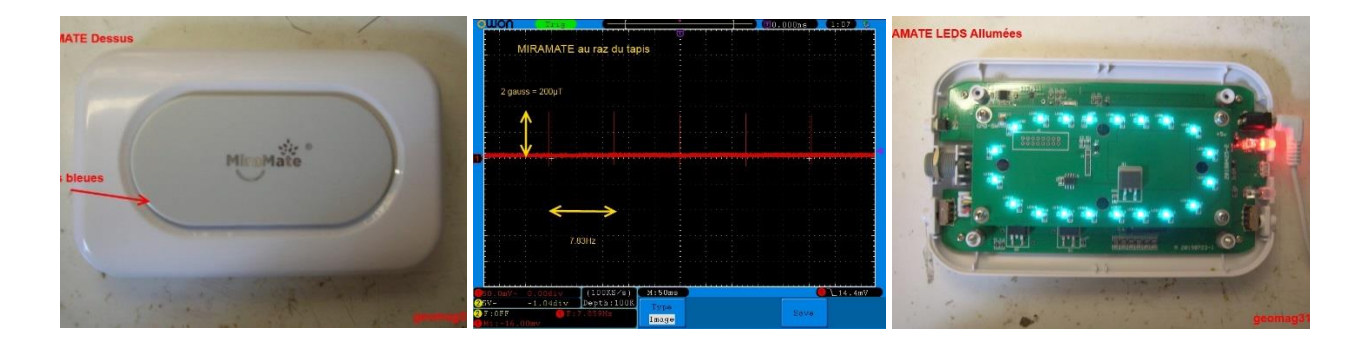

En pratique, son signal est identique au CMP120, mais il se contente d'émettre une fréquence de Schumann de 7.83Hz.

# *Le système Z-Violyne*

C'est un système français natif d'Occitanie. On trouve peu d'informations techniques sur leur site, mais ils semblent mettre en avant la biorésonance (fréquence spécifique des cellules) et les ondes scalaires (…) et peut-être des fréquences Schumann de 7.83Hz et harmoniques. Les niveaux sont indiqués proches du champ magnétique terrestre (soit 10 à 100µT) . La luminothérapie est aussi présentée. Si on cherche sur le web on trouve un jugement en 2017 en faveur de Z-Violyne attaquée en référé par Bemer (qui lui reprochait de contrefaire son brevet EP n°0 995 463 B1 : Bemer sera déboutée). Le signal Z-Violyne est en effet similaire à celui de Bemer : il est décrit comme triangulaire dans le brevet INPI 3042123 accordé par l'INPI en 2017. L'intérêt de Z-Violyne est de fonctionner sur batterie et d'utiliser des niveaux assez faibles.

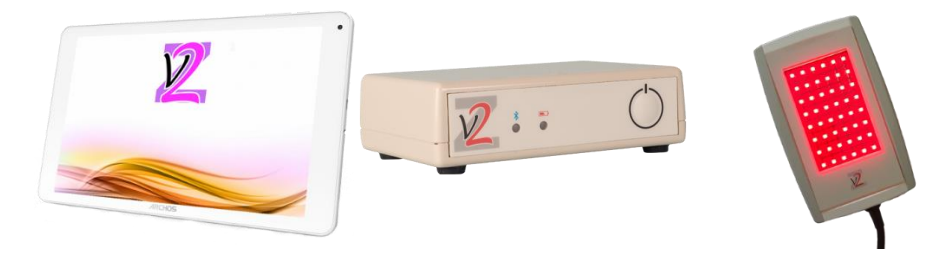

D'après le brevet INPI 3042123 de 2015 de M. Zeiger , le signal utilisé est un signal discret constitué d'une série d'impulsions dont la fréquence peut varier entre 1 à 36Hz voire 100Hz. Le brevet décrit une série de valeurs discrètes :

 $\{[X_n, Y_n], 0 \le n \le N\}$  tel que :

$$
\begin{cases}\nX_0 = 0 \\
Y_0 = 0\n\end{cases}
$$
\n
$$
\begin{cases}\nX_{2n+1} = X_{2n} + \frac{K - n}{2} \\
Y_{2n+1} = D \times (n + 1) \\
X_{2n+2} = X_{2n} + K - n \\
Y_{2n+2} = 0\n\end{cases}
$$

où les valeurs {X<sub>n</sub>} sont proportionnelles à une durée,

les valeurs {Y<sub>n</sub>} sont proportionnelles à une intensité de champ

magnétique délivrée par le générateur de champ,

D est une constante d'intensité,

K est une constante de temps,

N est un nombre entier réel, avec  $N \leq K - 1$ .

Cela donne un signal dont les impulsions se rapprochent en donnant un spectre important de fréquences, qui dépend de la valeur de N. Simulé sous MathCAD cela donne cette forme ici montrée triangulaire (le courant est montré ici continu car de toute façon il serait linéarisé par l'inductance de la bobine si on l'applique de manière discrète) avec l'exemple typique préféré N=19, K=20 et D=10 du brevet : on comprend pourquoi Bemer a tenté un procès en contrefaçon...

Ce signal est répété à une fréquence de 1Hz à 36Hz environ (gamme des ondes cérébrales), ce qui donne la position des points X et l'amplitude Y du signal dans chaque période variant de 1000 à 30ms. L'écart minimal en X entre deux pics Y est de 1.5 pour un total de 210 points, ce qui donnerait un écart de 100µs environ pour une période de signal de 36Hz, ce qui est tout à fait faisable par interruption sur un µP tels que le PIC16F1718 sans consommer toute la puissance de traitement de celui-ci.

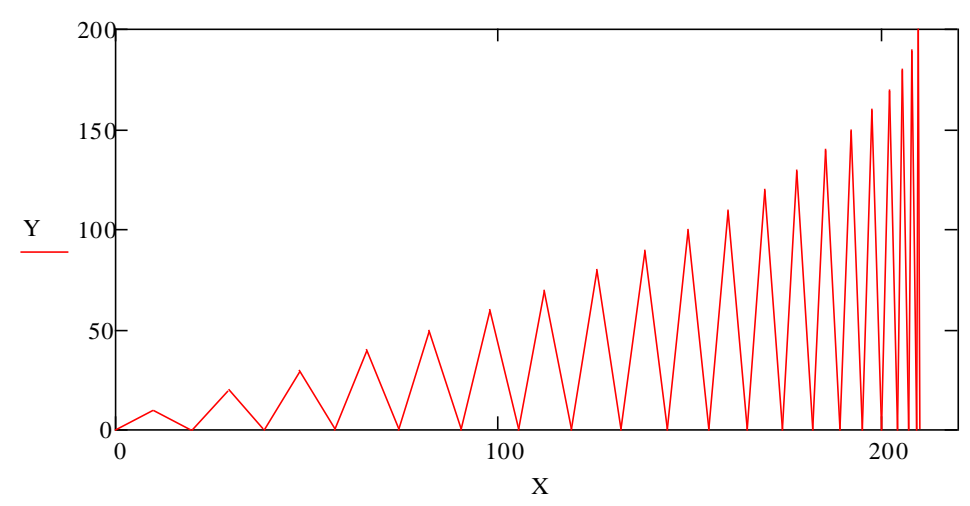

Le brevet indique aussi un effet bénéfique sur le sommeil grâce à une succession de fréquences sur 12 minutes qui enchaîne les fréquences de 1 à 36Hz par pas de 1Hz, en la changeant toutes les 4 ou 6 secondes.

Pour utiliser une table de 512 points pour générer ce signal, il faut la rendre linéaire en X, afin de simplifier le programme et la gestion de la valeur de période. L'écart en temps entre 2 index de la table est alors relié à la période Ts du signal final par la formule Ecart= Ts/512.

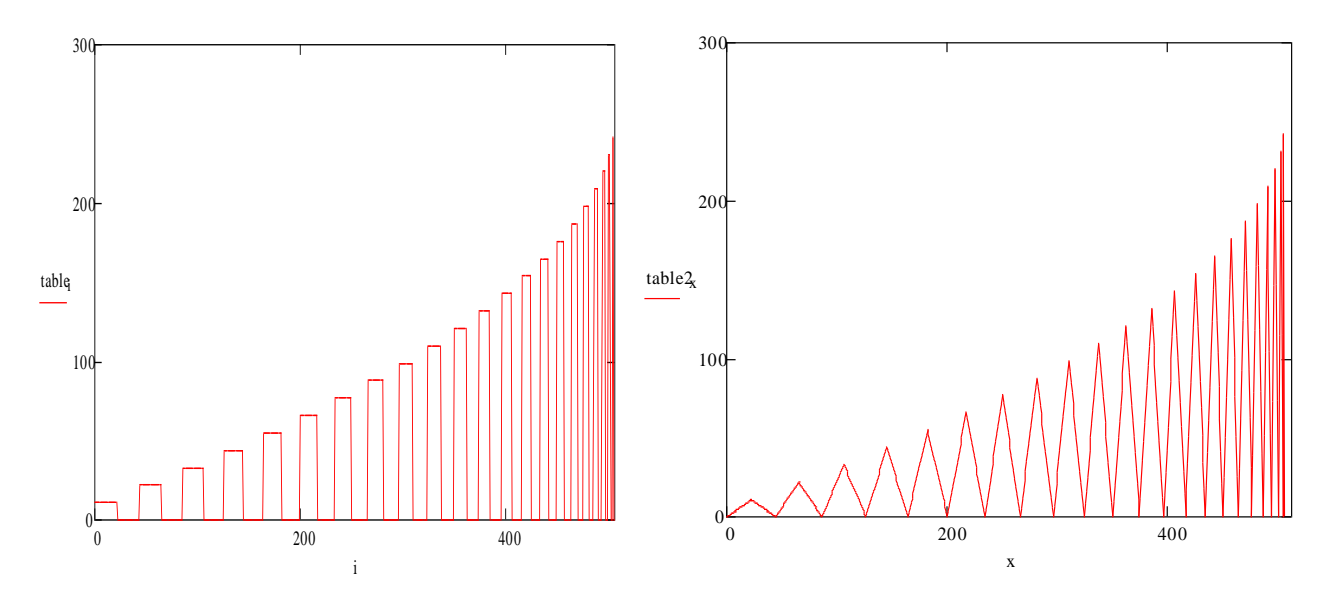

On obtient une série d'impulsions carrées de plus en plus rapprochées qui seront utilisées comme consigne pour générer le courant dans les bobines donc le champ magnétique. En pratique ce courant sera rendu plus triangulaire par l'inductance des bobines.

Il est possible aussi de générer une table de 512 points où la consigne de courant est linéarisée en triangle, ce qui donnera deux modes de fonctionnement pour le CMPBMR :

- Un signal carré avec des transitions raides et harmoniques impaires
- Un signal plus triangulaire et plus doux proche du signal Bemer en pratique

Bien que proche du signal Bemer, le système Z-Violyne est plus riche en terme de fréquences/harmoniques et de programmes.

Le CMPBMR donnera le choix d'utiliser le signal de forme triangulaire ou le signal d'impulsions carrées.

# **3. Présentation du CMPBMR**

# *Spécifications générales*

L'objectif du montage CMPBMR est de pouvoir tester l'effet des divers signaux utilisés par les appareils précédents, sans grever le budget, car ces appareils sont hélas assez coûteux pour en faire un essai de longue durée, même en location.

On retiendra les points importants suivants :

- Alimentation secteur
- Gestion des modes BEMER, CMP120, IMRS2000, MIRAMATE, Z-VIOLYNE par un µP et afficheur TFT couleur
- Enregistrement des paramètres de fonctionnement courant
- Pilotage des bobines en courant pour s'adapter à divers types de bobines
- Détection de la bonne connexion d'une bobine et son inductance
- Usage préférentiel de nuit en mettant des bobines sous le matelas (une natte sous le drap est gênante)
- Limitation de l'intensité reçue à 100µT et moins pour rester dans les limites du champ magnétique terrestre. Noter que la comparaison avec le champ terrestre a peu de sens car il est de l'ordre de 50µT mais statique et ses variations (résonnances Schumann) sont de l'ordre de 0.005µT.
- Inversion périodique du signal pour éviter d'habituer les cellules
- Pauses périodiques dans le signal carré : mode burst

# *Format du boitier et connectiques*

L'appareil prototype CMPBMR utilise un boitier en bois ajouré d'environ 170x150x90mm (je vise toujours trop petit..), comportant en face avant :

- Un afficheur LCD éclairé (remplacé par un TFT sur le modèle final) et un sélecteur encodeur de réglage
- Une bande de leds (optionnelles) indiquant le niveau/de puissance choisi et la durée restante, ce qui permet de bien voir l'état en ambiance sombre. On pourra éteindre ces leds (ainsi que l'éclairage du lcd) pour ne pas perturber le sommeil si utilisé la nuit.
- Un interrupteur on/off
- En face arrière, une prise CINCH ou autre permet de brancher les bobines
- Un radiateur interne conséquent et des aérations doivent être prévus car la dissipation thermique du LM3886 peut être importante

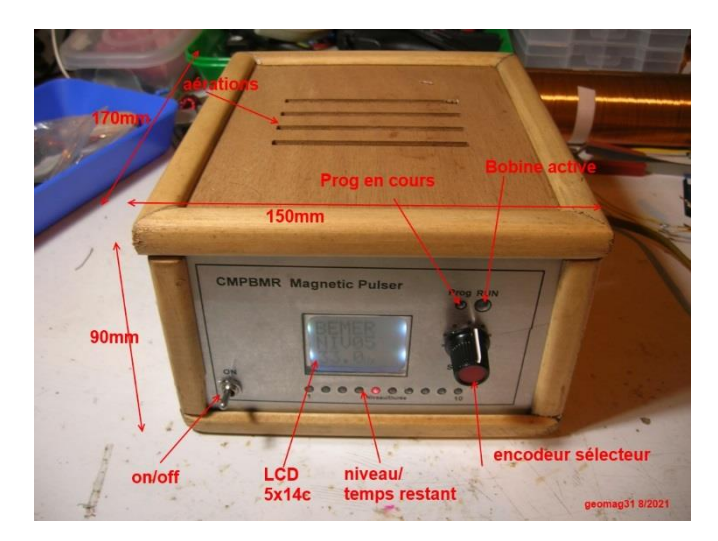

**Le boitier CMPBMR (version proto avec LCD Nokia5110)**

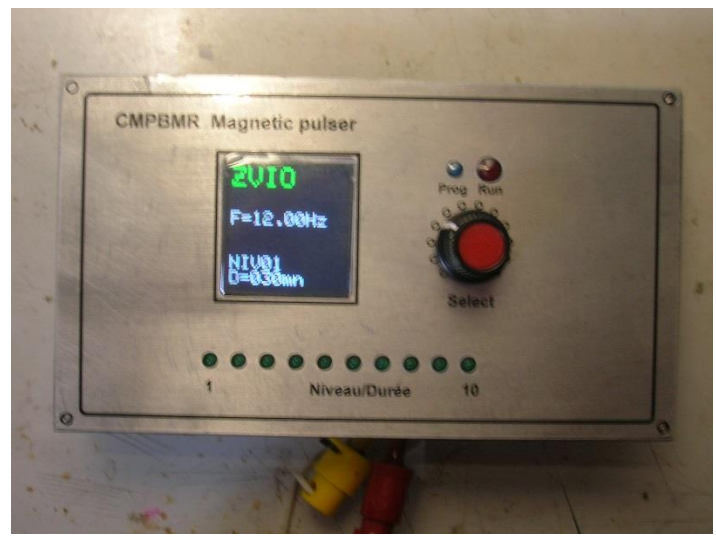

**Version finale avec TFT couleur 128x128**

## *Les caractéristiques du CMPBMR*

Les caractéristiques suivantes sont visées :

- asservissement du courant ce qui permet de monter tout type de bobine (inductance). Ceci impose une tension d'alimentation E suffisante pour ne pas limiter le temps de montée du courant dans la bobine car celui-ci sera limité par son inductance L (di/dt= E/L). Néanmoins une tension forte induit une dissipation thermique forte du circuit. - inversion du champ toutes les 2 minutes
- 
- niveau de puissance réglable avec 10 niveaux de courant de 0 à 3A
- diverses fréquences réglables dans la gamme 0.5Hz 36Hz (jusqu'à 500Hz pour les programmes CMP120) ce qui permet de couvrir les différents types d'ondes du cerveau et agir sur le sommeil ou le bien-être.

# **4. Manuel d'utilisation de CMPBMR**

#### *1. Interface utilisateur*

Dès la mise sous tension, le logiciel balaye toutes les leds et affiche sur le TFT couleur un message indiquant sa version puis attend les commandes et réglages effectués grâce à l'encodeur rotatif, comprenant un switch de validation.

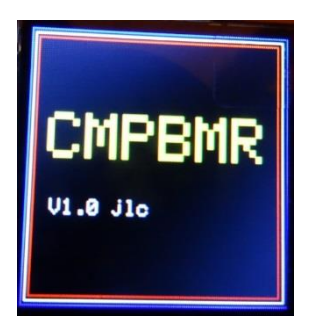

On distingue deux phases :

- La phase de sélection où on choisit le niveau de signal direct ou le programme
- La phase d'exécution où le signal est actif et les infos courantes du signal de la séance sont affichées

Au bout de 120 secondes la luminosité de l'afficheur TFT est baissée au minimum, et retourne à sa valeur configurée en appuyant sur le bouton. Les Leds sont toujours allumées en phase sélection et peuvent être éteintes en phase exécution par configuration (**Leds**). Il faut donc une autre action sur le bouton dans ce cas. Ces réglages évitent d'être gênés la nuit.

Le mode de fonctionnement courant sélectionné est ensuite affiché :

- Mode courant : BEMER, IMRS, CMP, MIRA, ZVIO, VIO2 indiqué en vert
- Programme éventuel sélectionné dans le mode, indiqué en bleu

- Fréquence : sa valeur par défaut est modifiable par configuration et réglée par les programmes

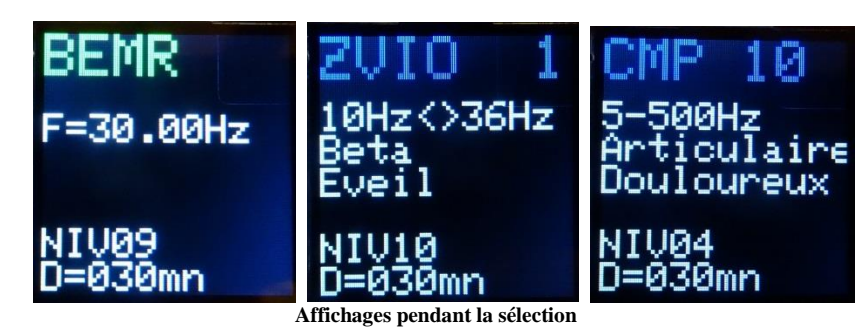

En tournant l'encodeur complètement vers la gauche ou complètement vers la droite, on atteint un menu de configuration permettant de régler les paramètres par défaut du CMPBMR, ainsi que la sélection par défaut du type de signal (directe ou programme) et de les enregistrer en mémoire non volatile. On en sort par la commande **Exit**.

**Exécution directe** (Led Prog éteinte et Mode affiché en vert):

En tournant vers la droite on peut choisir 10 niveaux de fonctionnement et de fréquences directs dans le mode choisi. La fréquence utilisée pour chaque mode en direct est sauvée en configuration : **FBemer, FImrs, FViol, FCmp, FMira** Les 10 leds rouges indiquent le niveau de puissance choisi (de 1 à 10 en led surbrillante), et un message est affiché sur le panneau TFT (les leds pourraient être omises sans perdre de fonctionnalité).

Les 10 leds codent aussi en faible luminosité la durée restante de la séance : la LED10 indique que la durée est supérieure à 10, et les leds 1 à 9 indiquent le modulo 10 de la durée restante (exemple : 30mn allume seulement la led 10).

En activant le switch de l'encodeur, cela démarre un test de présence ou court-circuit de la bobine puis une séance dont la durée (30 minutes par défaut) peut être réglée dans le menu de configuration.

Pendant la séance la led rouge RUN s'allume au rythme du signal et indique que le signal est actif. La led est en forte luminosité si le signal sortant est positif et en faible luminosité si le signal est inversé.

L'appui sur le switch arrête la séance (deux actions sont nécessaires si l'éclairage du TFT est passé en mode veille). La durée de séance peut être infinie si sa durée est réglée à 0.

Certains programmes règlent automatiquement la durée de séance.

Si la bobine n'est pas détectée (aucun courant ne circule) ou un court-circuit est présent, un message en rouge est affiché avec un code et la séance n'est pas activée:

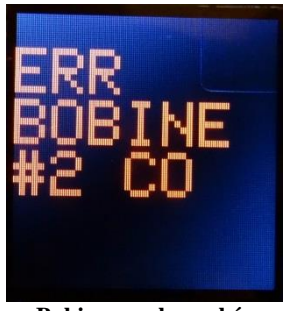

**Bobine non branchée**

La détection de court-circuit se fait en testant le temps de montée du courant, si celui-ci est trop court. Le seuil de détection peut être modifié par le paramètre de configuration **Scc**, notamment pour piloter des leds sans inductance, ce qui conduirait à détecter par erreur un court-circuit..

Les 10 leds vertes (ou rouges) peuvent être éteintes (menu de configuration) pendant la séance pour ne pas gêner la nuit. Pendant l'exécution d'une séance, le niveau de puissance est réglé part certains programmes, mais il peut encore être ajusté en tournant l'encodeur, dans ce cas les programmes ne touchent plus au niveau de puissance, qui restera constant si on ne tourne plus l'encodeur.

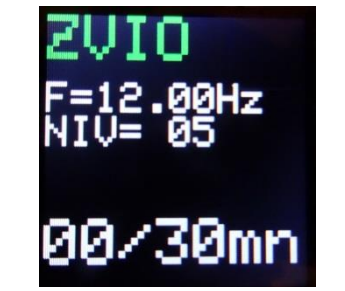

**Affichage pendant l'exécution directe (mode en Vert)**

Pendant la séance, l'afficheur indique le mode courant, le niveau de puissance, la fréquence courante du signal, la durée de fonctionnement et la durée maximale de la séance. Si la séance est infinie, seule la durée de fonctionnement en minute est indiquée sur 3 digits. En fin de séance, la sélection se remet dans la même position (et peut être sauvée par la configuration).

#### **Exécution de programmes** (Led Prog bleue allumée et mode affiché en bleu):

En tournant l'encodeur encore plus à droite pendant la phase de sélection, on peut choisir un programme préétabli qui peut enchainer des fréquences et niveaux de puissance. Le nombre de programmes disponibles dépend du mode courant du CMPBMR, les programmes 9 et 10 sont les mêmes pour les divers modes. Dans ce cas la led bleue PROG s'allume en clignotant dans la phase de sélection et fixe ensuite pendant la séance.

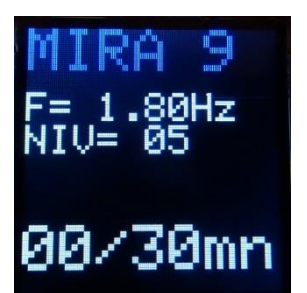

**Affichage pendant la sélection d'un programme**

L'affichage indique le numéro du programme, le nombre d'étapes dans le cas des 4 premiers programmes BMR et la durée totale du programme. Certains programmes se réduisent au choix d'une fréquence unique, et affichent seulement la fréquence, la durée étant celle choisie par défaut en configuration.

Le mode CMP propose 10 programmes des diverses applications montrées dans le tableau du début. Dans ce cas l'affichage indique en clair sur 2 lignes l'application du programme, le niveau de puissance et le domaine de fréquences utilisées (le ... indique un choix aléatoire des fréquences et  $\langle$  indique un balayage chaque seconde entre les deux fréquences indiquées).

Le programme #9 est le même pour le tous les modes et permet par configuration (**Fmod**) :

- **Fmod=0** : Le balayage linéaire entre deux fréquences choisies par configuration (**Fmin** et **Fmax**)
- Fmod=1 : Le tirage aléatoire entre deux fréquences
- **Fmod=2** : L'usage d'un signal de fréquence externe pour déclencher l'émission du signal (entrée MISO voir annexe)

**Note** : dans le cas de l'usage d'une fréquence externe pour le prog #9 , la fréquence maximale **Fmax** permet au logiciel de configurer correctement la durée du point élémentaire composant le signal émis, en fonction de la valeur du cycle c\_**xxx** pour le mode choisi

# *2. Les programmes*

| Numéro         | Fréquences                                                                                                    | <b>Usage</b>                                                              |
|----------------|----------------------------------------------------------------------------------------------------|---------------------------------------------------------------------------|
| 1              | Freq configurée (30Hz par défaut)<br>enchainement de 3 niveaux                                                  | Traitement superficiel                                                    |
| $\mathfrak{D}$ | Freq configurée<br>enchainement de 4 niveaux                                                                    | Traitement plus profond                                                   |
| 3              | Freq configurée<br>enchainement de 5 niveaux                                                                    | Traitement plus profond                                                   |
| 4              | Freq configurée<br>enchainement de 5 niveaux                                                                    | Pénétration profonde                                                      |
| 5              | Balayage 8 à 15Hz                                                                                               | Ondes Alpha , Relaxation                                                  |
| 6              | Balayage 4 à 8Hz                                                                                                | Ondes Thêta, Méditation Rêve                                              |
| 7              | 10Hz niveau configuré par défaut                                                                                | Healing                                                                   |
| 8              | 7.83Hz niveau configuré par défaut                                                                              | Ondes Schumann                                                            |
| 9              | Balayage entre F1 et F2 configurées<br>Durée et niveau configurés linéaire ou<br>aléatoire ou fréquence externe | Expérimentation de gamme<br>Incrément de 0.1Hz (ajustable) par<br>seconde |
| 10             | Freq variable Niveau de configuration<br>Durée infinie                                                          | Expérimentation des fréquences                                            |

**Les programmes BEMER** (les 4 premiers tirés de la notice Bemer3000)

Le mode Bemer a sa propre fréquence sauvegardée en configuration **FBemer**, ce qui permet de modifier celle utilisée pour les 4 programmes de base.

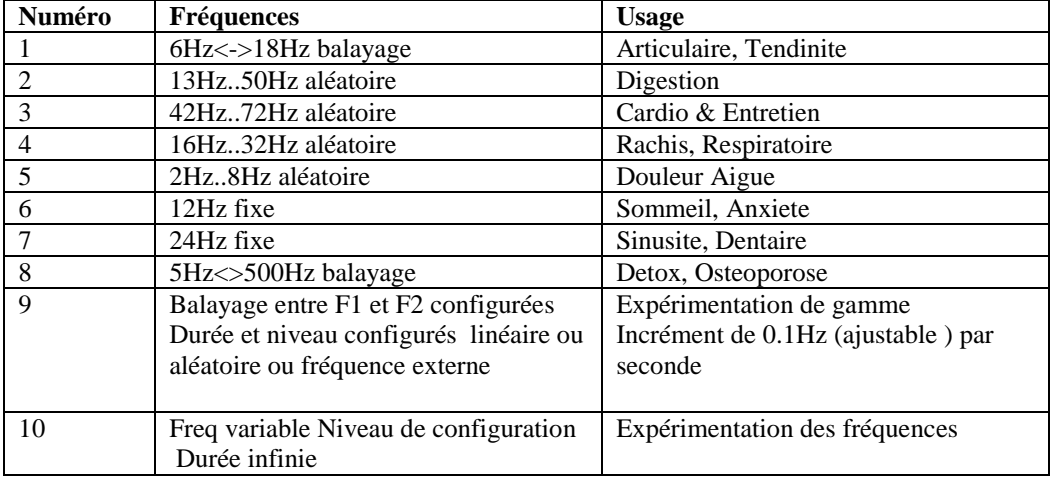

# Les programmes CMP (tirés de la notice CMP120)

# **Les programmes IMRS**

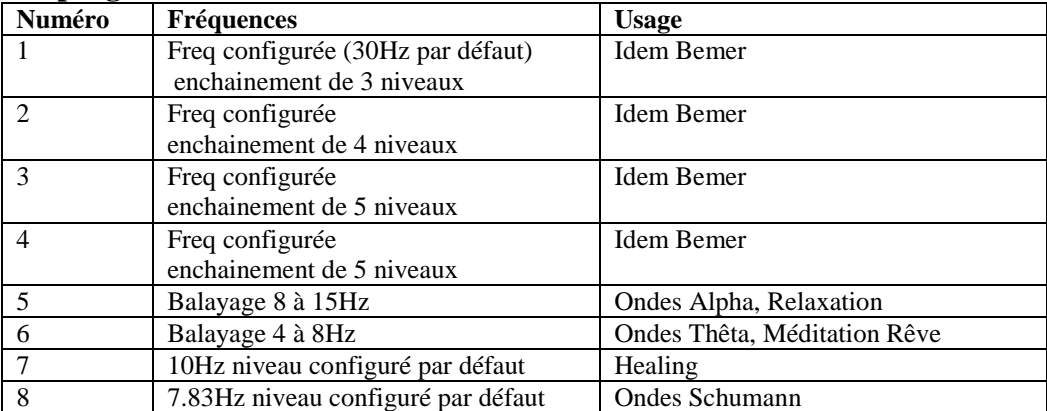

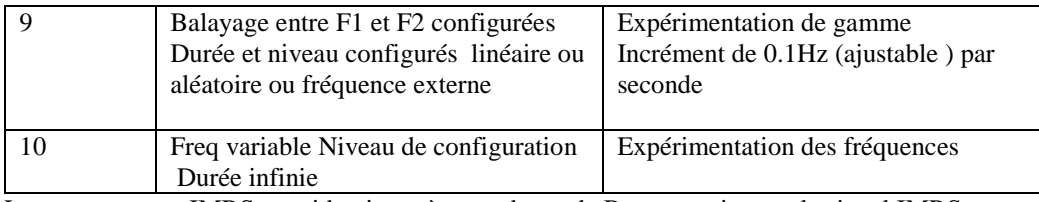

Les programmes IMRS sont identiques à ceux du mode Bemer, mais avec le signal IMRS et sa propre fréquence par défaut sauvegardée **FImrs**.

Les programmes MIRAMATE : ils sont identiques à ceux du CMP120, car le signal est similaire mais plus étroit (500µs). En pratique le mode MIRAMATE est identique au mode CMP pour les programmes 1 à 8 à part la durée de l'impulsion du signal. Les programmes 9 et 10 sont les mêmes que les autres modes (Balayage et Freq fixe réglable)

# **Les programmes Z-Violyne** :

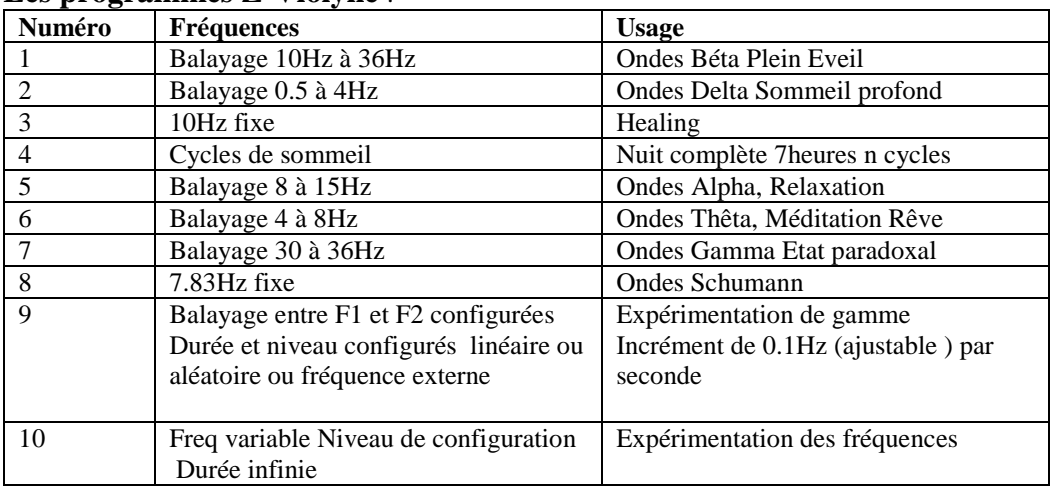

Le mode Z-Violyne ZVIO et ZVIO2 a sa propre fréquence configurée par défaut **FViol** pour le prog 10.

# *3. Configuration*

Un menu déroulant est activé, en affichant la version du logiciel, et une liste de paramètres pouvant être modifiés (liste plus longue que l'écran qui reboucle au début), le paramètre courant sélecté est affiché en inverse, l'appui du bouton provoque :

- Soit le changement d'état ON ou OFF pour un paramètre à deux états
- Soit le passage en mode variation continue en tournant le sélecteur à droite ou à gauche pour les paramètres ayant une valeur, en sortant du mode par un autre appui sur le bouton.
- Dans le cas d'un paramètre en valeur flottante, telle qu'une fréquence, la rotation plus ou moins rapide permet de modifier l'incrément utilisé pour modifier la valeur : très lent= 0.1, lent =1.0, rapide=10.0.

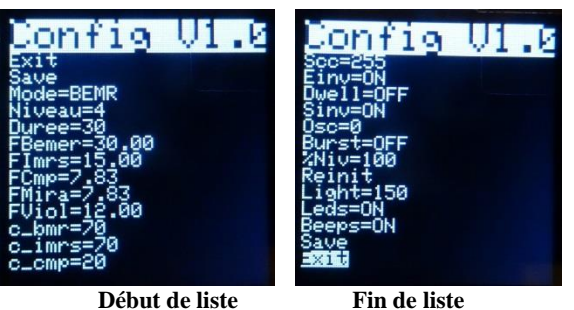

Les modifications de la configuration sont valables ensuite tant que le boitier est sous tension.

Le paramètre **Save** permet de sauver l'ensemble de la configuration en mémoire flash non volatile du µP et la retrouver à la prochaine mise sous tension ou du Reset (par le menu Configuration).

Le paramètre **Exit** sort du menu configuration et on le retrouve en début et en fin de liste.

L'activation du titre Configuration retourne à la sélection de niveau comme exit.

#### **Menu Configuration** :

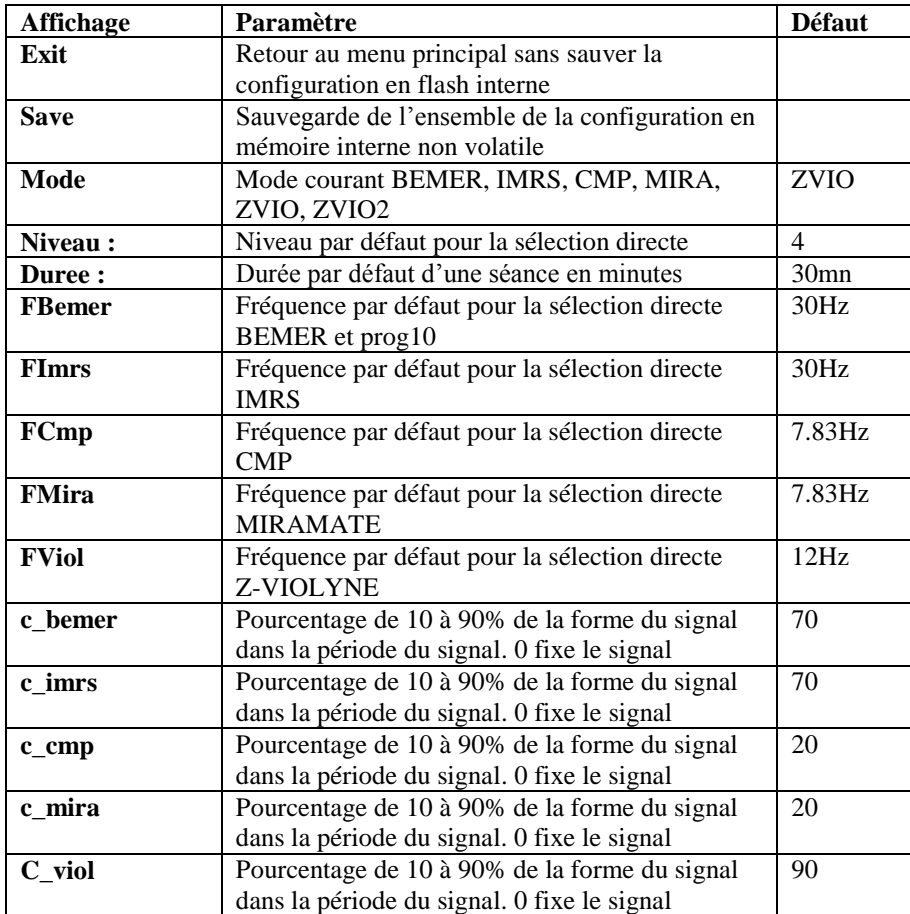

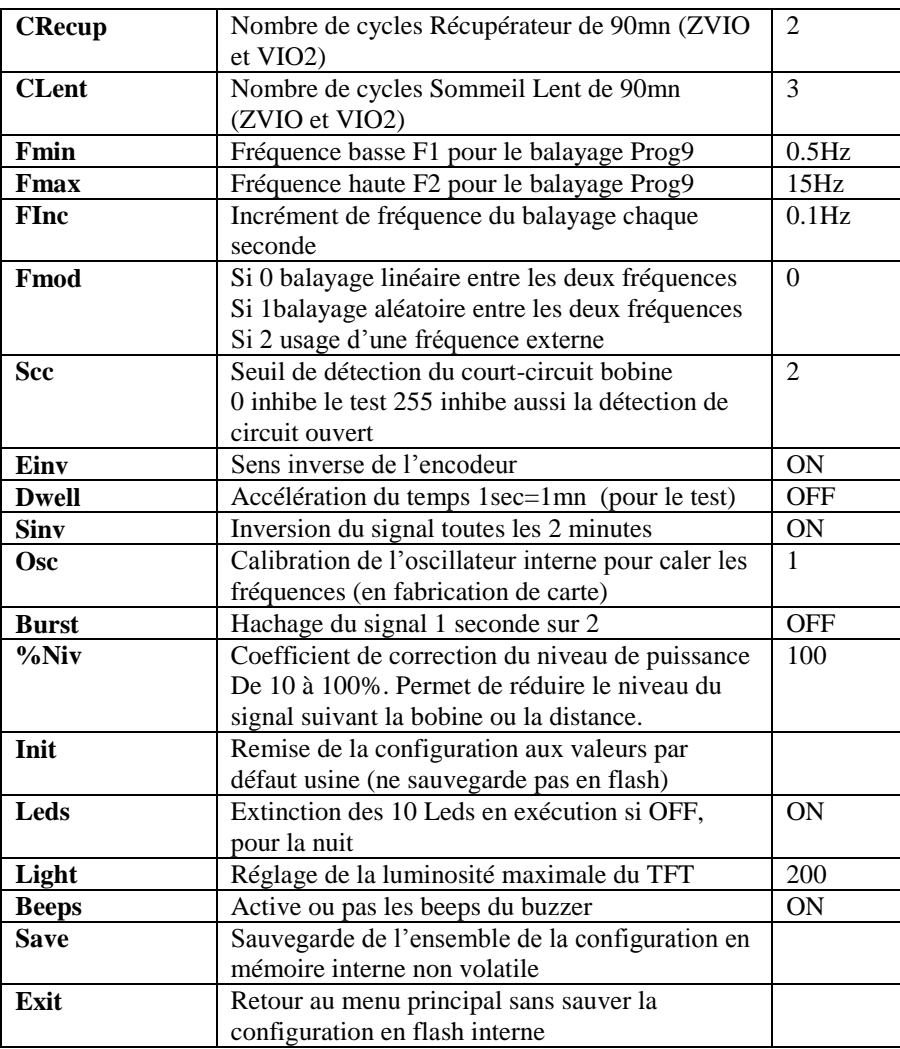

Le paramètre **%Niv** sert à ajuster la puissance maximale en fonction de la bobine utilisée et de la distance à celle-ci, ceci pour ne pas dépasser les 100µT. S'il est différent de 100, sa valeur sera affichée sur l'écran en exécution. Le paramètre **Burst** éteint le signal une seconde sur deux.

# *4. Modification de la forme et durée effective du signal*

Les paramètres C\_xxx variant de 0 à 90% permettent d'adapter la durée effective du signal dans la période (1/fréquence). Dans le cas de faibles valeurs (10%) et de fréquences élevées (cas des 500Hz du CMP) cela réduit le temps de répétition de chaque point du signal.

Ce temps élémentaire Tmin de chaque point doit être au minium de 10µs (temps de réponse aux ITs du µP).

Il dépend du nombre de points Np codant la forme du signal : 512 points pour Bemer, IMRS, Z-Violyne et 100 points pour CMP et MIRAMATE.

Ce temps est calculé en µs par la formule Tmin= 10000\*C\_xxx/Np\*Freq (Freq en Hz, C\_xxx de 10 à 90).

La valeur vaut au minimum 10µs s'il est calculé plus petit, ce qui peut modifier la fréquence effective du signal. **Par exemple :**

Pour le signal Bemer, Imrs ou Z-Violyne (qui utilisent 512 points pour la forme du signal), un paramètre C\_xxx=10% donne une forme de signal de 512x10µs=5.12ms donc une période de 51.2ms (5.12msx10), ce qui limite la fréquence à 20Hz environ.

Pour atteindre la fréquence maximale de 100Hz pour ces modes, il faut au minimum un C\_xxxx de 50%.

Dans le cas où ce paramètre C\_xxx est mis à 0, la durée du signal est calculée automatiquement de telle sorte que l'on puisse atteindre la fréquence maximale de 100Hz pour les modes dont le signal utilise 512 points. Dans ce cas la durée du signal est fixe et ne dépend pas de la fréquence, ce qui génère des harmoniques différents.

Pour le mode CMP ou MIRAMATE, le problème ne se pose pas car les impulsions carrées utilisent seulement 100points. Dans ces modes la valeur C\_xxx =0 fixe la durée de la forme du signal à 1ms quelle que soit la fréquence, soit 500Hz atteignable (à 500Hz le signal dure 50% de la période dans ce cas).

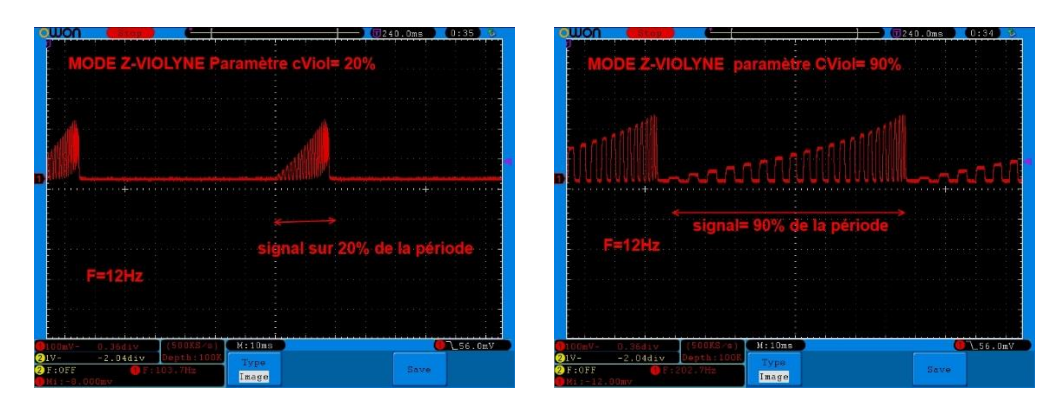

Les photos précédentes montrent l'effet du réglage C\_Viol sur la forme du signal produit. Les transitions sont beaucoup plus resserrées dans le cas 20% (haute fréquence).

# *5. Cycles du sommeil*

Le mode Z-Violyne est surtout destiné à améliorer le sommeil pour avoir une bonne récupération.

Un cycle du sommeil dure 90 minutes environ et est découpé en plusieurs phases suivant l'activité du cerveau et la fréquence des ondes cérébrales.

Des programmes sont dédiés à une phase particulière (pour induire des ondes particulières, par exemple état de méditation ou autre) et un programme couvre une nuit complète en adaptant la fréquence à l'activité du cerveau de chaque phase. Le programme fait varier la fréquence chaque seconde dans la gamme propre à la phase considérée.

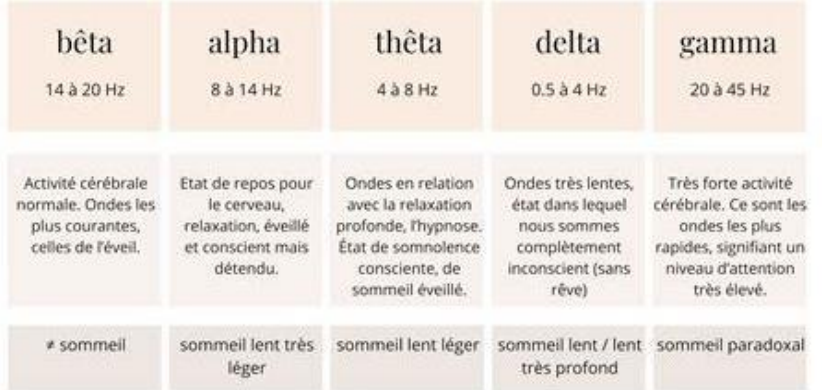

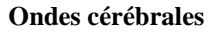

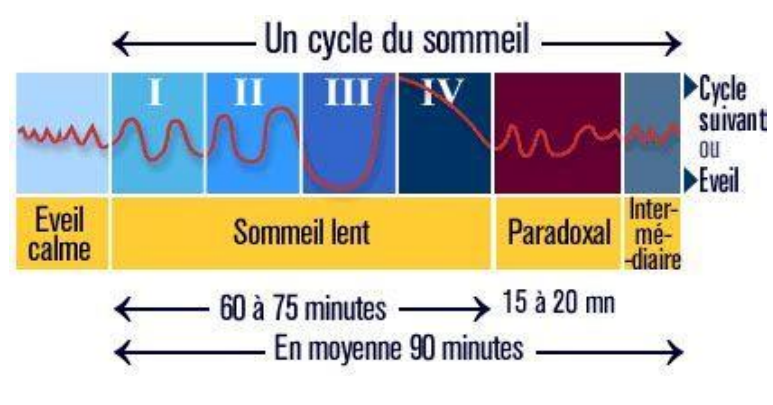

**Un cycle du sommeil**

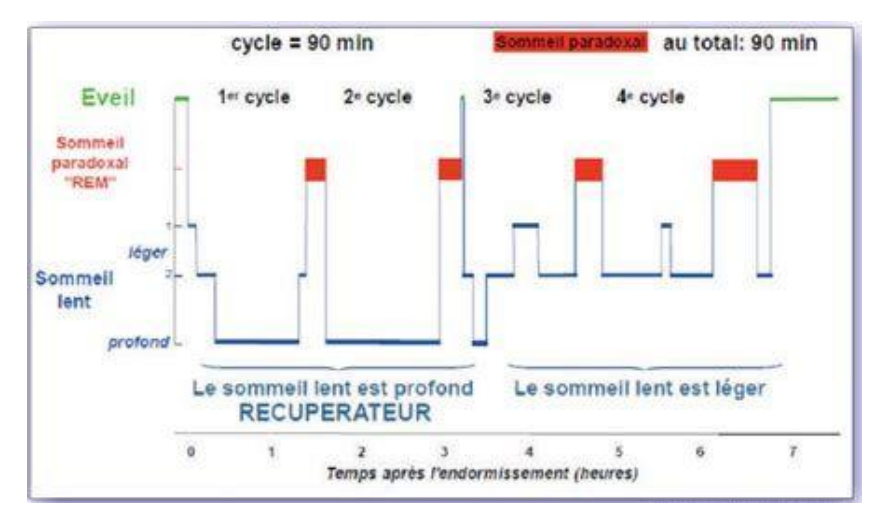

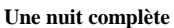

Le programme ZVIO (transitions carrées) ou ZVIO2 (triangles) #4 est destiné à tourner toute la nuit et couvre par défaut 5 cycles de sommeil, en émettant les fréquences propres à chaque phase du sommeil.

On peut modifier par configuration (paramètres **CRecup** et **CLent** )le nombre de cycles <sommeil récupérateur » et « sommeil lent » ce qui permet de couvrir une nuit de 6 à 10h. Par défaut ils sont réglés à 3 cycles de 90 minutes.

# **6. Les bobines**

En pratique, le CMPBMR peut piloter une natte ou un applicateur intensif de l'un des appareils du commerce, en adaptant éventuellement la prise de branchement, et on peut diminuer le courant maximal grâce au paramètre de configuration **%Niv**. Dans le cas d'un usage sous le matelas (pour ne pas être gêné) il est plus simple de réaliser ses propres bobines.

Il est préférable d'utiliser un fil souple de 1mm2, afin de réduire la résistance totale, surtout si on met des bobines en série. L'inductance est aussi un paramètre à maîtriser. En effet si l'inductance est trop forte elle va limiter le temps de montée du courant, ou obliger à utiliser une tension d'alimentation plus élevée pour atteindre les fréquences hautes du signal, tension qui sera limitée par le circuit utilisé (LM3886 dans le cas du CMPBMR). La variation du courant est donnée par la formule dI/dt= U/L.

L'induction magnétique B est proportionnelle au courant I et dépend du nombre de spires de la bobine, mais l'inductance L augmente aussi avec le carré du nombre de spires, ce qui impose un compromis, d'autant plus que le champ B décroît très vite avec la distance du centre de la bobine (30cm environ si les bobines sont placées sous le matelas).

Par exemple, pour L=1mH (réaliste avec plusieurs bobines en série), et une tension d'alimentation de 30V, le courant ne pourra pas varier plus vite que 3A par 100µs, ce qui va limiter la pleine puissance pour les fréquences ou les harmoniques élevées du signal qui seront atténuées. Mais en pratique cela est favorable car le site IMRS2000 indique qu'il ne faut pas dépasser 5µT au-delà de 25Hz : on obtient ainsi un filtrage naturel des fréquences élevées.

Les inductances des bobines en série s'additionnent : Ltotal= L1+ L2+L3+ …

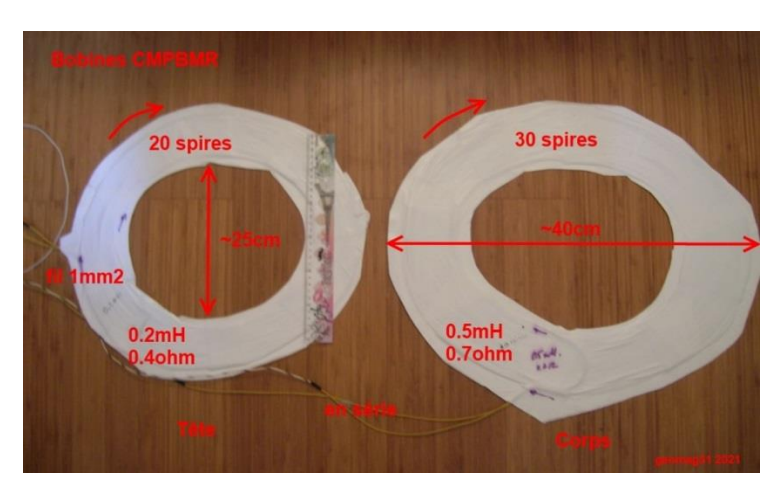

J'ai utilisé 2 bobines dans mon cas pour tester:

- une bobine de 20 spires de fil 1mm2 pour la tête pour un diamètre interne de 25cm
- une bobine de 30 spires pour le corps
- on pourrait rajouter petites bobines oblongues pour les jambes, mai sle but est de jouer sur le sommeil

Cela donne une inductance totale de 0.7mH environ et une résistance de 1.1ohm. Rajouter 2 bobines augmenterait L à 1.4mH si les 2 groupes sont montés en série et 0.35mH si montés en parallèle (auquel cas le courant serait réparti entre les 2 bobines).

Le fil est enroulé à plat entre deux feuilles de plastique autocollant pour le maintenir (type Venilia).

Les bobines tournent dans le même sens ce qui donne un champ B englobant, mais inverser une des bobines changerait les lignes de champ.

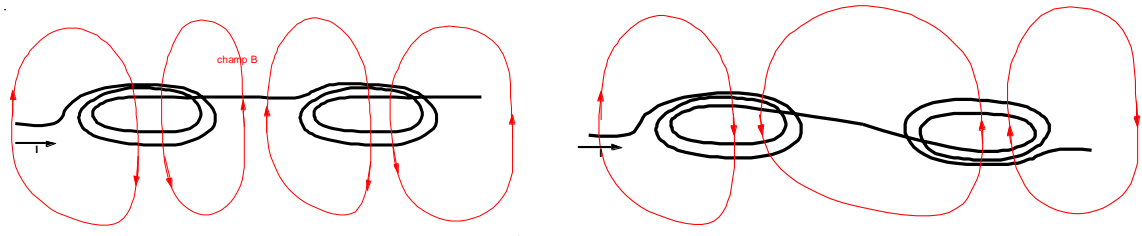

**Bobines même sens Bobines en sens inverse** Champ magnétique au centre d'une bobine

Une bobine est un regroupement de spire que l'on peut approximer comme étant superposé les uns sur les autres. Le module du champ magnétique produit au centre d'une bobine parcourue par un courant  $\overline{I}$  est défini à l'aide de l'équation  $s$ uivante:

$$
B = N \frac{\mu_0 I}{2R}
$$

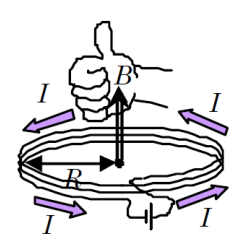

 $B$ : Champ magnétique produit au centre de la bobine en tesla (T) où

N: Le nombre de spire dans la bobine,  $N \in \Re$  > 0

- $I$ : Courant électrique en ampère  $(A)$
- $R$ : Le rayon de la bobine en mètre (m)

 $\mu_0$ : Constante magnétique,  $\mu_0 = 4\pi \times 10^{-7}$  Ns<sup>2</sup> / C<sup>2</sup>

Le champ B produit au centre par une bobine de diamètre intérieur 30cm et 30 spires de fil de D1mm parcourue par un courant de 1A est de l'ordre de 100µT. Il n'est plus que de 10µT à 30cm du centre sur l'axe de la bobine et 3.5µT à 50cm du centre. Avec un courant max de 4A on est dans la gamme 50µT du champ magnétique terrestre.

On peut avoir plus de champ si on augmente en proportion le nombre de spires, mais au détriment du temps de montée et de la fréquence, car l'inductance, elle, est proportionnelle au carré du nombre de spires.

Sur les calculateurs d'inductance de bobine spirale plate du web

Par exemple : https://www.translatorscafe.com/unit-converter/fr-FR/calculator/planar-coil-inductance/

L'inductance d'une bobine de 30 spires précédente est de l'ordre de 0.6mH et passe à 0.3mH à 20spires : c'est cohérent avec la mesure sur les bobines réalisées.

Si on mettait 60 spires, cela doublerait le champ mais l'inductance passerait à 2.7mH environ.

# *Test du champ*

Pour vérifier le champ B au niveau du corps (au-dessus du matelas) il est mieux d'utiliser un gaussmètre et un oscilloscope, mais un contrôle peut être fait avec une simple bobine de fil, avec un scope voire un multimètre, et en mesurant la tension crête induite aux bornes de cette bobine de fil (un bobineau de 40 spires par exemple). La tension induite dépend :

- du nombre N de spires du bobineau
- de la surface S des spires
- de l'inductance du bobineau
- de la forme du signal à cause de la dérivée (un signal raide génère plus de tension)

La tension n'est pas directement proportionnelle au champ B, mais à sa dérivée U= NSL \* dB/dt (variation du flux magnétique). N= nombre de spires  $S$ = surface des spires  $L=$  inductance du bobineau

Les photos suivantes montrent la différence vue au scope entre la sortie du gaussmètre et la tension du bobineau, ceci pour les deux types de signal Z-Violyne au raz de la bobine du CMPBMR:

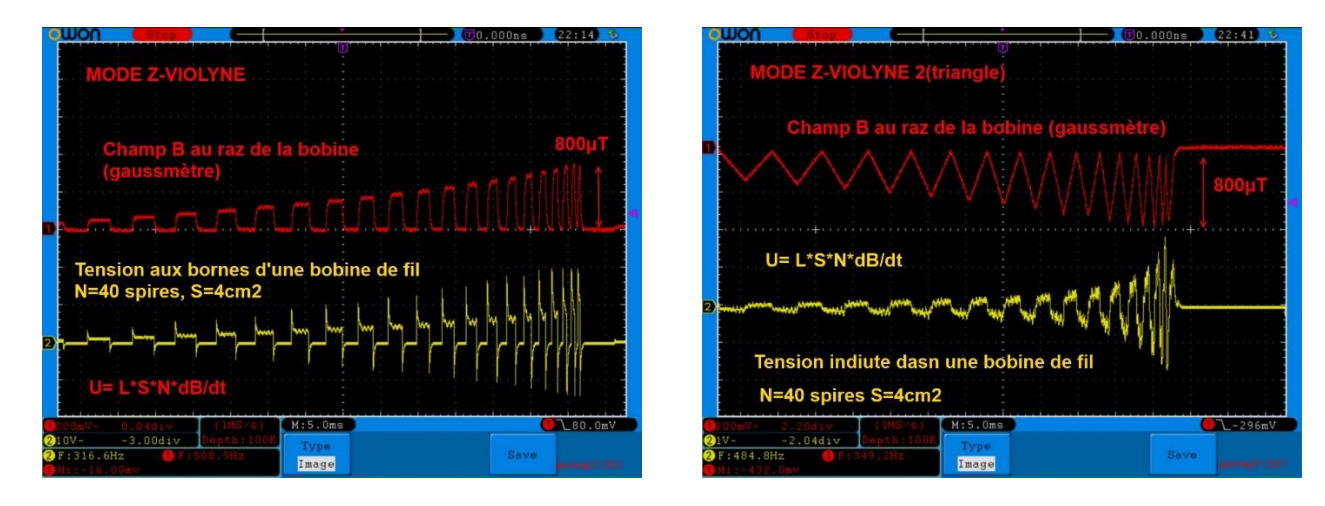

On voit qu'il vaut mieux utiliser le signal « triangulaire » car il est plus « doux » et a moins de transitions rapides, ce qui donne une tension plus adaptée à une mesure crête du signal pour estimer son niveau.

# *Estimation du champ sans oscilloscope ni gaussmètre*

Pour estimer la puissance du champ B au raz et au centre d'une bobine « home-made », on peut utiliser la tension aux bornes d'une bobine de fil, en la redressant par une diode/capa, ce qui donnera sa valeur crête une fois calibrée. En réalisant la bobine conformément à ce qui suit : diamètre et nombre de spires, et en utilisant le même signal, on peut utiliser la calibration faite avec le gaussmètre et le scope. On peut estimer ensuite à une distance de 30cm de la bobine si on la place sous le matelas.

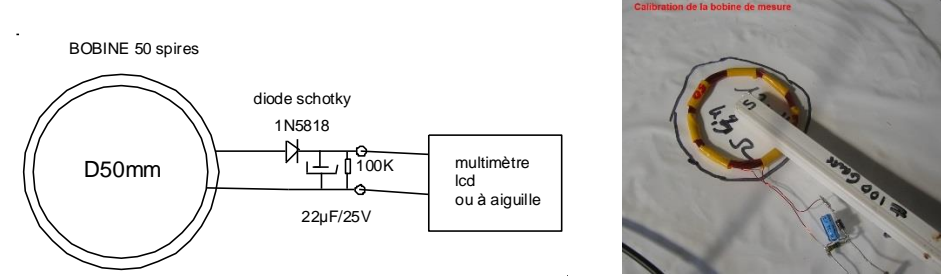

La calibration de la valeur crête du champ B a été faite avec un signal « doux » Z-VIO2 triangulaire, à une fréquence de 30Hz avec un C\_xxx de 90% qui remplit bien la période, sur une bobine de test faite en fil émaillé de 0.3mm en mesurant en même temps le champ B au gaussmètre. Plusieurs niveaux de puissance ont été utilisés et sont indiqués dans la table suivante, la bobine de mesure a ensuite été déplacée avec le gaussmètre à une distance de 30cm de la bobine :

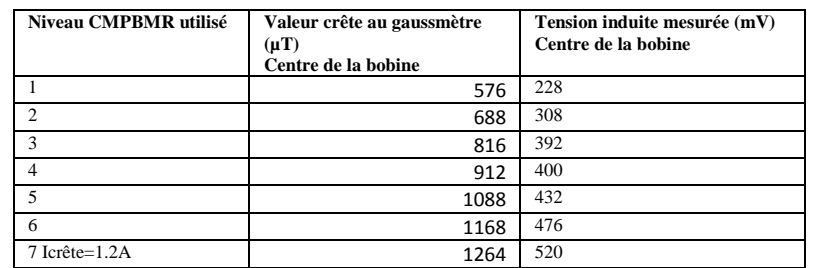

Pour le niveau 7, en éloignant le gaussmètre de 30cm, on mesure seulement 50µT (12mV crête en sortie du gaussmètre), ce qui montre la décroissance rapide du champ B avec la distance. A cette distance la tension n'est plus mesurable précisément car de l'ordre de 10 à 20mV.

La bobine principale branchée sur le CMPBMR a 35 spires sur un diamètre de 25cm, et une inductance de 1.7mH et résistance de 4.7ohms. Cela explique qu'avec le signal ZVIO2 à 30Hz, le courant crête en niveau 7 n'est que de 1.2A, il est limité par les transitions rapides (fréquence) en fin de signal, ce qui rendait inutile de tester avec les 3 niveaux supérieurs.

**Conclusion** : pour obtenir un champ de l'ordre de 50µT au-dessus du matelas au niveau du corps, il faut mesurer environ 500mV avec la bobine de 50 spires et D5cm , mais au centre et au raz de la bobine placée sous le matelas, en utilisant le signal ZVIO2 à C\_Viol=90%.

Cela suffit pour calibrer les bobines et le réglage de puissance (trimmer ou %NIV) du CMPBMR.

18

# **7. Structure interne du CMPBMR**

## *7.1.Synoptique général*

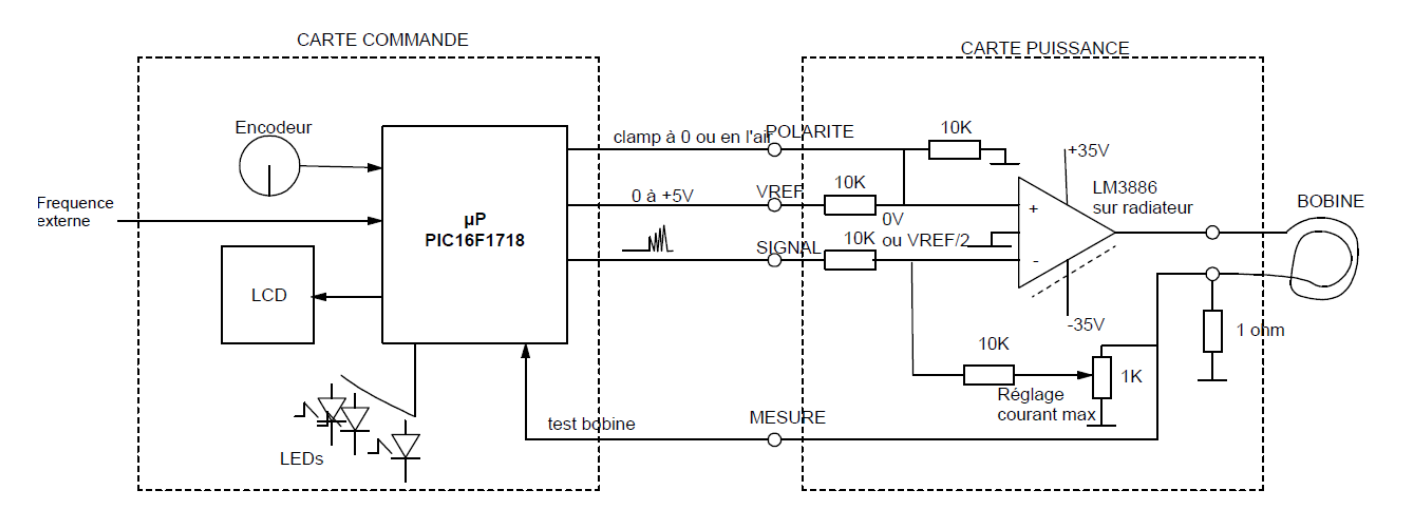

L'ensemble est assez simple :

- Une carte de puissance pilote en intensité la bobine, grâce à l'ampli BF de puissance intégré LM3886, qui peut sortir 4A, est protégé contre les court-circuits et limité thermiquement. L'ampli est monté en inverseur et en asservissement de courant, celui-ci étant mesuré avec la résistance de 1ohm et comparé avec le signal émis par le µP. Afin d'éviter l'usage d'un relais pour inverser périodiquement la polarité de la bobine et donc le champ magnétique produit, l'entrée de référence (entrée + du LM3886) peut être clampée à 0 ou avoir la valeur VREF/2.
- Elle intègre aussi l'alimentation basée sur un transfo torique, des ponts redresseurs et des condensateurs de capacité suffisante pour obtenir les tensions et courants nécessaires +35V, -35V et +5V pour la carte commande.
- Le gain est réglé par le trimmer 1K, ce qui permet de régler le coefficient K entre la tension SIGNAL et le courant traversant la bobine. Il est surtout utile pour augmenter le courant si on monte une résistance de 0.5ohm au lieu de 1ohm. En effet la tension SIGNAL varie entre 0 et VREF, ce qui en théorie peut faire varier le courant entre 0 et 5A à travers 1ohm quand VREF est au maximum à +5V, mais seulement 0 à 2.5A sur une résistance de 0.5ohm.
- Quand l'entrée VREF est à 0, la sortie du LM3886 est négative (ce qui impose une tension d'alim négative) et le courant suit la tension SIGNAL, car le LM3886 est un ampli Op qui tend à rendre identiques les tensions sur ses  $entrées + et -$
- Quand l'entrée VREF n'est pas clampée, soit VREF/2 sur l'entrée + du LM3886, la sortie du LM3886 est positive et suit la tension résultante VREF-SIGNAL, ce qui est pris en compte par le logiciel du µP pour avoir la bonne forme du courant. Cette astuce évite l'usage d'un relais, mais demande deux alimentations, de toute façon nécessaires pour le LM3886.
- La tension VREF varie de 0.5V à 5V suivant le niveau de puissance demandé de Niveau1 à Niveau10

Un radiateur conséquent est nécessaire pour le LM3886, bien qu'il intègre un circuit de protection thermique qui couperait alors le signal s'il devenait trop chaud. La dissipation est d'autant plus forte que la tension d'alimentation est élevée et le niveau du signal moyen et à transitions lentes.

Un montage à découpage numérique moins dissipant (classe D) a été testé avec un LMD18200 mais il génère trop de pulses parasites à haute fréquence (1MHz), ce qui demanderait un filtre en sortie limitant la pollution électromagnétique, mais aussi les transitions du signal. L'intérêt est quand même d'être numérique et peu dissipatif (commutateur à mosfets) et surtout de pouvoir avoir une tension unique de 50V, ce qui permet des transitions plus rapides du champ B avec des bobines de plus forte inductance.

# *7.2.Synoptique interne du µP et son logiciel*

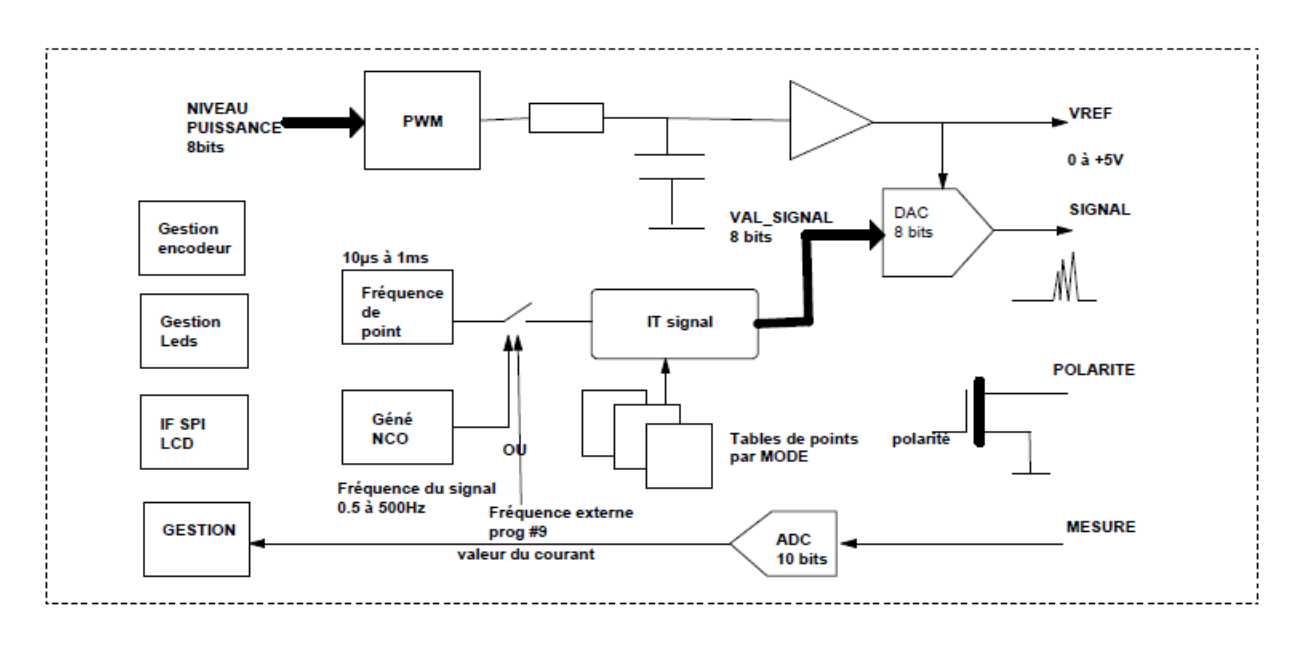

Toute la complexité est en fait cachée dans le logiciel du µP qui tourne à 32MHz grâce à son oscillateur intégré calé à 1% près. Seul le filtre RC du PWM est externe au µP.

La tension SIGNAL est générée sous interruption activée à chaque point du signal (période de 10µs minimum à 1ms suivant la fréquence et la valeur du cycle du signal), à partir de tables de valeurs de 512 points.

Cette fréquence de points est générée par un timer interne du µP.

Ces interruptions sont validées au rythme de la fréquence du signal, qui est obtenue grâce à un oscillateur numérique interne (NCO) permettant un réglage linéaire et une résolution précise de 0.01Hz à 500Hz.

La tension MESURE représentant la valeur du courant (positif ou négatif, ce qui demande une protection du µP contre les tensions négatives) est convertie par un module de conversion ADC 10bits, ce qui sert à contrôler la présence de la bobine.

Le choix du PIC16F1718-I/SP est dicté par le fait qu'il intègre toutes les fonctions nécessaires :

- Oscillateur 32MHz et alimentation +5V
- RAM interne
- Flash interne de taille suffisante (utilisée en pratique à 95%)
- Oscillateur numérique NCO à réglage linéaire pour la fréquence signal
- PWMs pour régler la puissance : un deuxième DAC 5 bits aurait pu aussi être utilisé.
- Convertisseur analogique/numérique ADC 10 bits
- Interfaces pour LCD, encodeur et Leds sur des ports d'entrée-sorties en nombre suffisant (28broches)

Le logiciel est développé en C sur la chaîne MPLAB-X et XC8 de Microchip.

En pratique la version Pro (payante) du compilateur XC8 est nécessaire pour pouvoir tout rentrer dans la flash interne, grâce aux optimisations de cette version. La version Free n'est pas suffisante, sauf utiliser des µP plus récents tel que PIC18F27Q43 où la taille de la flash est beaucoup plus grande, ce qui demanderait quelques adaptations du logiciel car les périphériques ne sont pas identiques.

# *7.2 Réglages*

Afin d'adapter le courant maximal à d'autres bobines, plusieurs réglages sont possibles :

- Modifier la valeur de la résistance série 1ohm en une autre valeur. Pour réduire le courant il suffit d'augmenter cette valeur de résistance : par exemple 2ohms pour avoir un courant maximal de 2.5A
- Régler le trimmer de 1K pour augmenter le courant (dans la limite de 4A), ce qui va changer le rapport entre la tension SIGNAL et le courant.
- Au niveau logiciel régler le paramètre %NIV de la configuration pour réduire le courant. En fait si on choisit une valeur nominale de 50%, et en montant 2ohms au lieu de 1ohm (le courant suit 2xSIGNAL), il est possible de régler le courant entre 0.5 fois et 2fois sa valeur courante, ce qui permet une adaptation souple à la bobine. Mais ceci se fait au détriment d'une perte d'un bit de résolution (7 bits au lieu de 8bits au niveau de l'entrée du PWM), car le paramètre %NIV est pris en compte dans une multiplication au niveau logiciel.

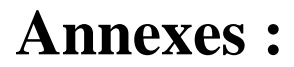

- Schémas des cartes
- Circuits imprimés
- Mise en boitier
- Ajout de l'entrée fréquence externe

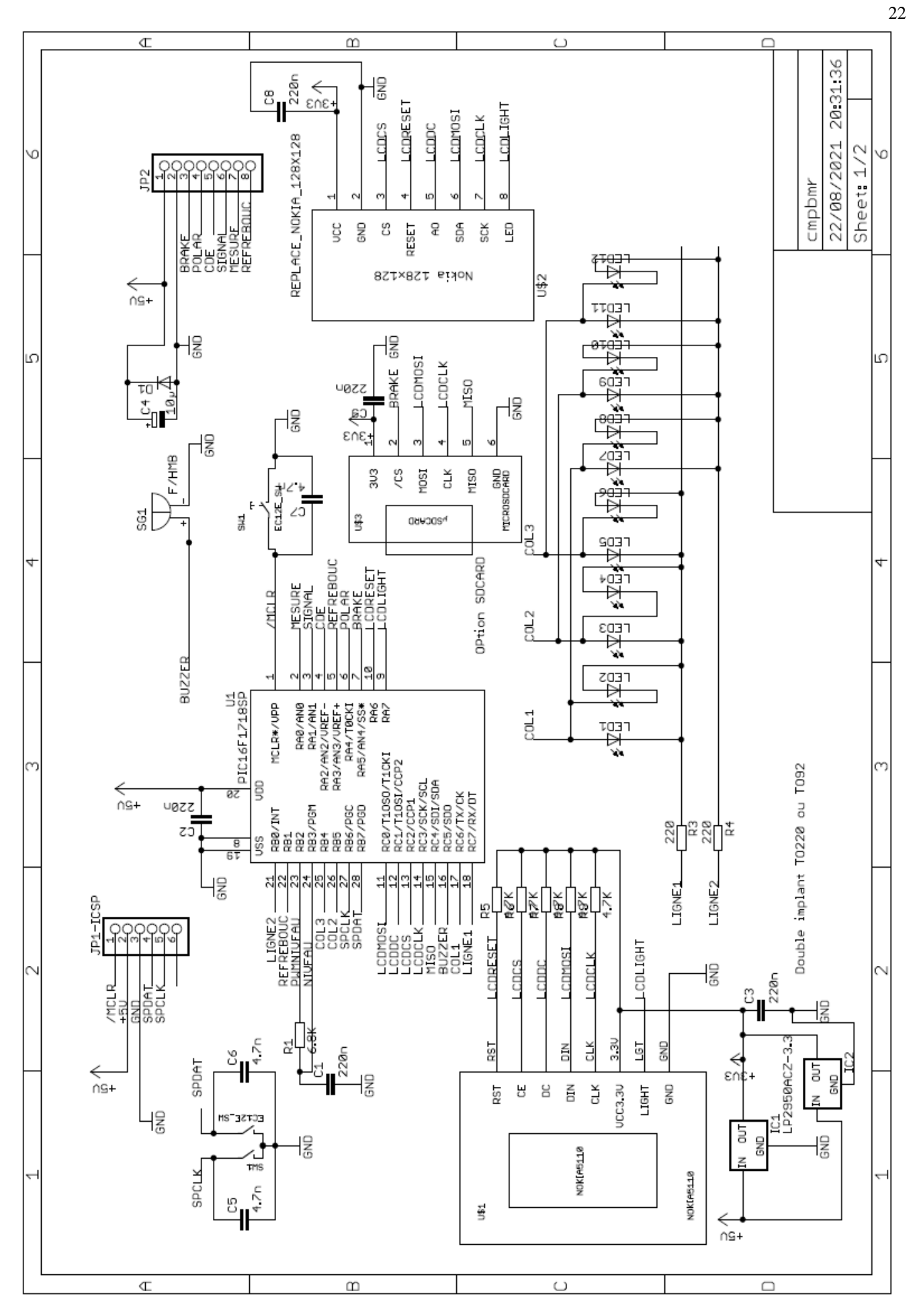

**La carte de commande à µP (double implantation LCD Nokia et TFT128x128, SDCARD non utilisée)**

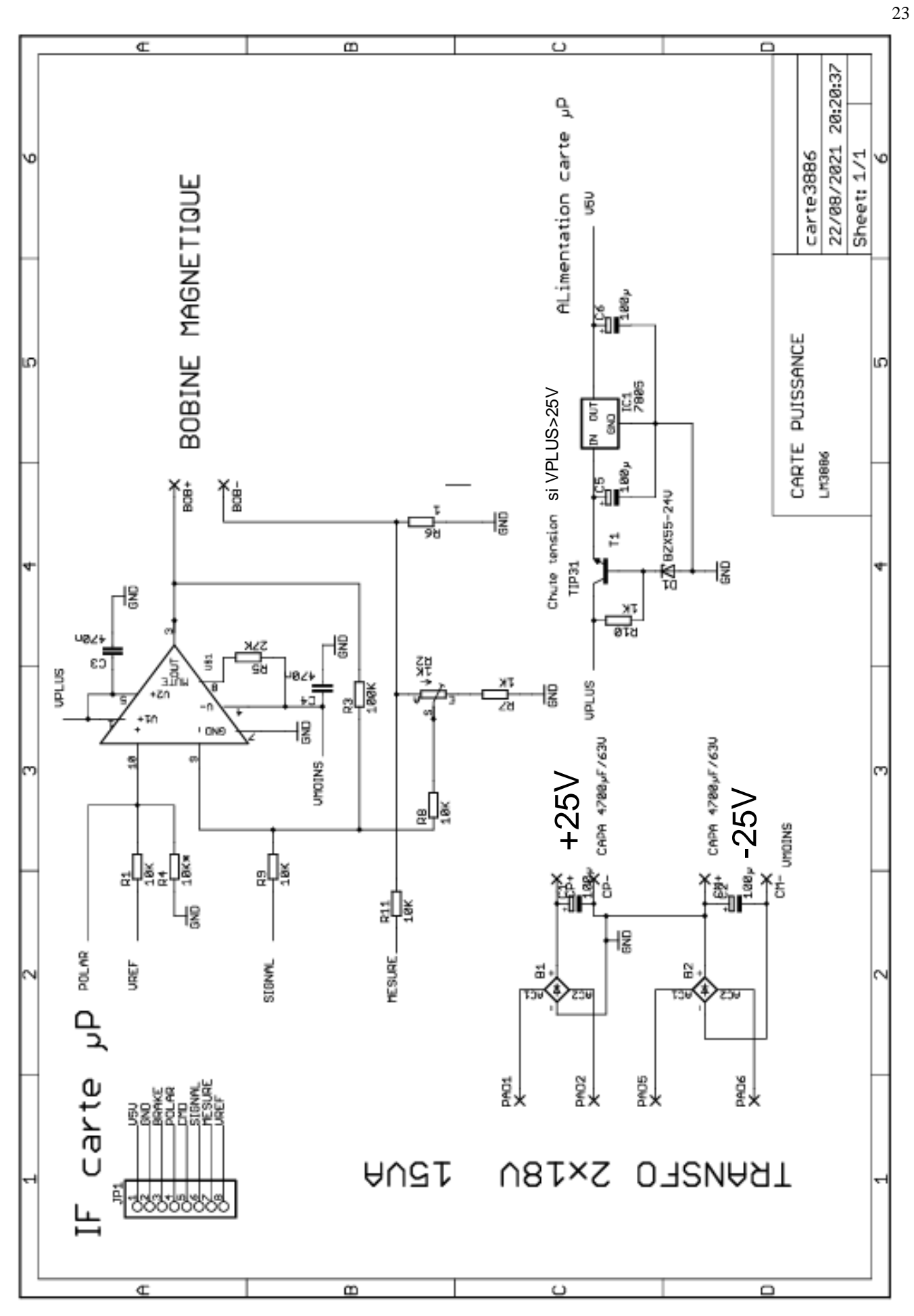

**La carte de puissance**

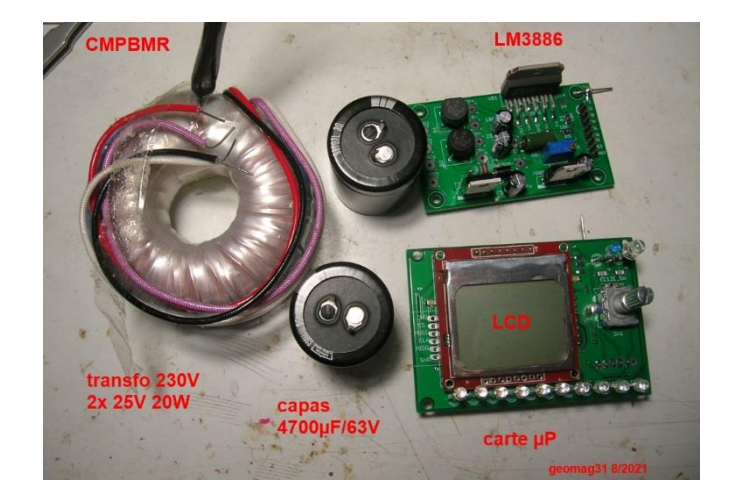

#### **L'ensemble des modules constituant le CMPBMR :**

Un transfo torique de 2x18V à 2x25V 15VA est suffisant pour alimenter le CMPBMR. La tension secondaire est limitée par la tension maximale de 80V entre V- et V+que peut supporter le LM3886. Une tension de 25V AC produit 1.4x25= 35V une fois redressée et filtrée. Il vaut mieux le monter sur blocs caoutchouc pour éviter son ronronnement et la résonance du boitier(faible mais perceptible la nuit).

Le LCD est remplacé in-fine par un TFT couleur à cause de faux-contacts dans le LCD.

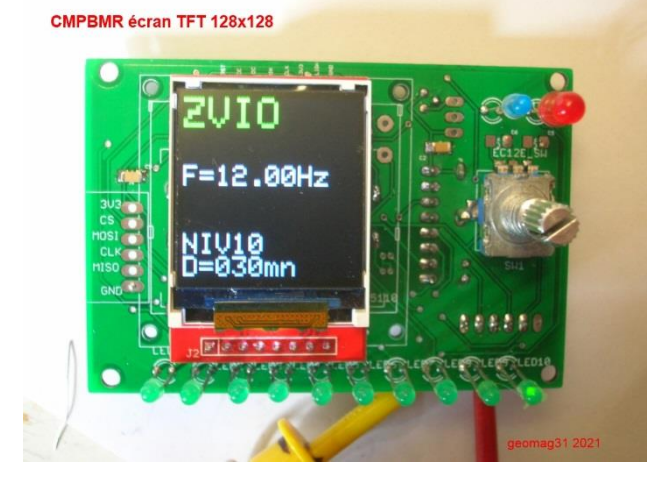

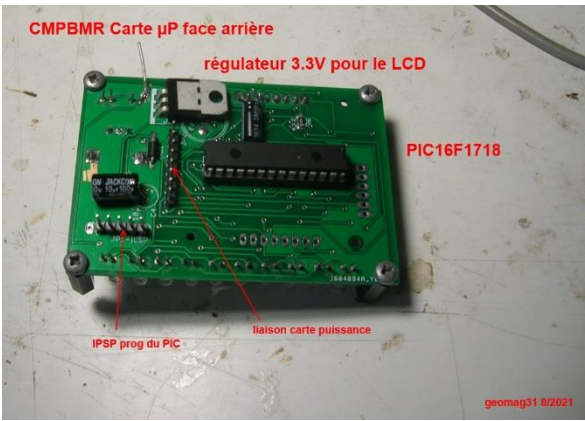

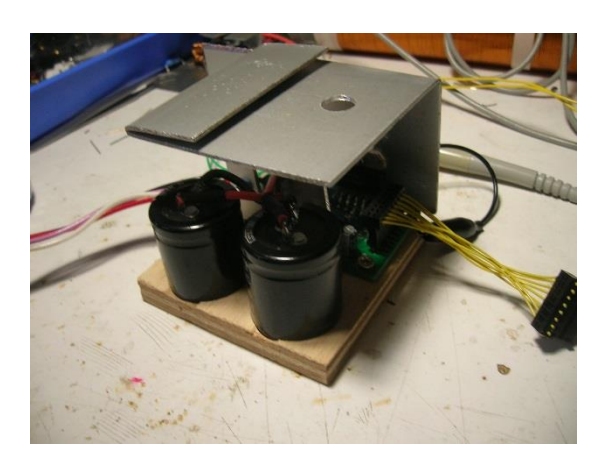

La carte commande du proto comporte l'afficheur TFT couleur 128x128 (ebay) , l'encodeur (ebay) et les LEDs sur la face cuivre. L'encodeur issu de ebay tourne à l'envers des encodeurs du site RadioSpares, mais une configuration permet de choisir le sens de rotation.

L'autre face supporte le µP, la liaison vers la carte puissance, le régulateur 3.3V pour le LCD, et le connecteur 6 points (5 utiles) de programmation du PIC par le programmateur PicKit3 de Microchip. Un connecteur est prévu pour rajouter un module µSDCARD, mais il faut remplacer dans ce cas le PIC16F1718 par un PIC18F27Q43 qui a plus de capacité de flash programme.

Les capas et la carte puissance sont montés sur une plaque en bois qui sera elle-même fixée dans le boitier. Le radiateur est indispensable, une plaque pliée a été rajoutée en plus et fixée par de rivets « pop » pour augmenter la surface dissipative.

En effet, au repos le LM3886 dissipe 3W (50mA sous 60V) mais peut atteindre 60W en moyenne pour les faibles niveaux et 4A sur la bobine.

Le LM3886 a une protection thermique interne. Le trou sert à passer le tournevis (isolé) de réglage du trimmer 1Kohms.

Noter que le radiateur est relié au -35V du LM3886, car monté non isolé. Il existe un LM3886T isolé plastique qui évite d'avoir ce potentiel sur le radiateur.

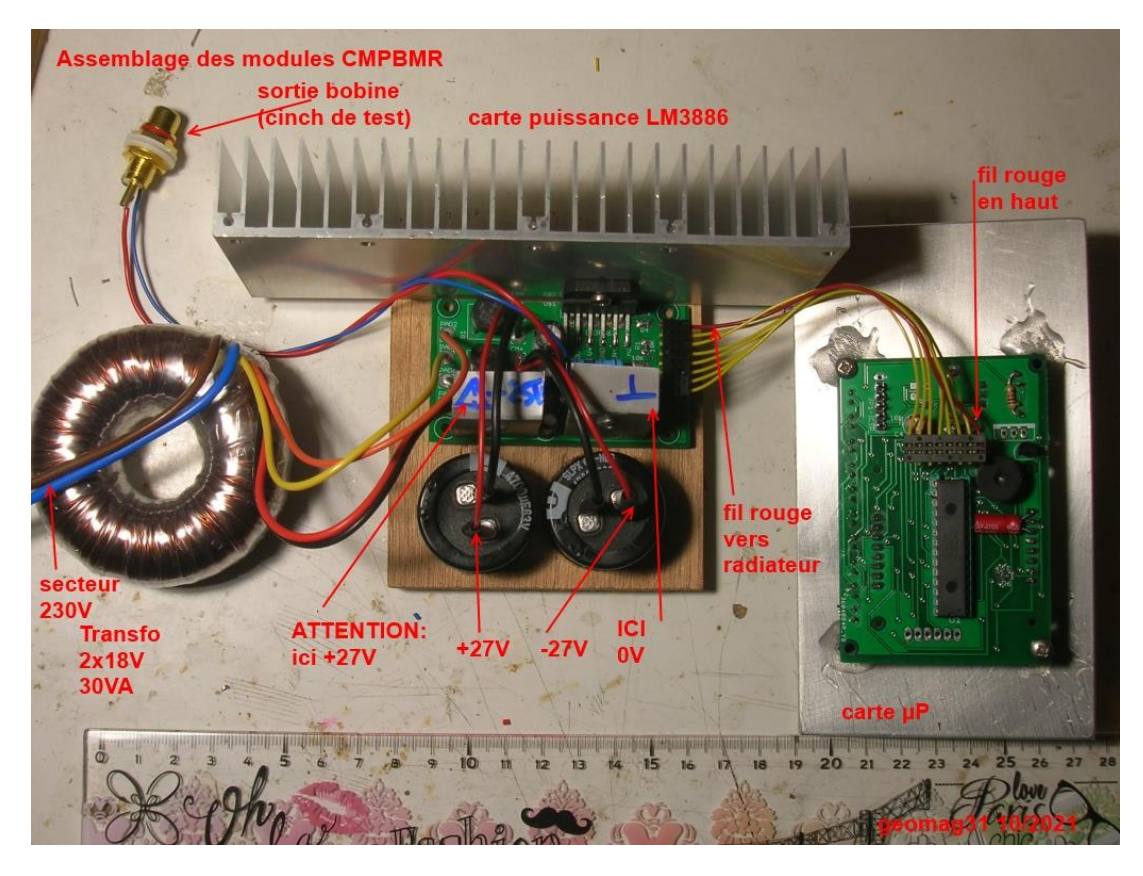

Le version finale utilise un gros radiateur évitant l'usage d'un ventilateur dans le boitier.

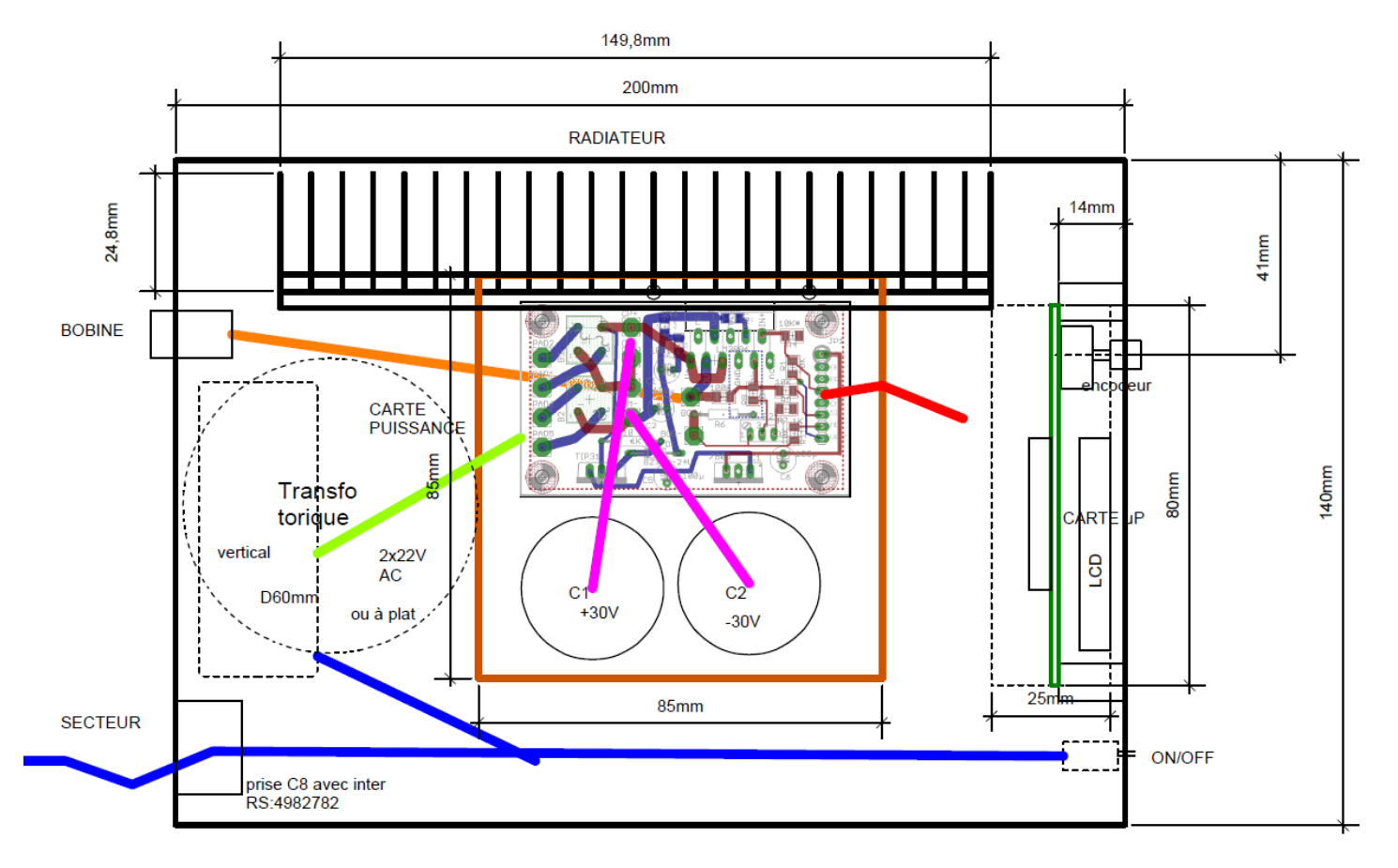

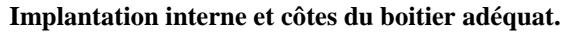

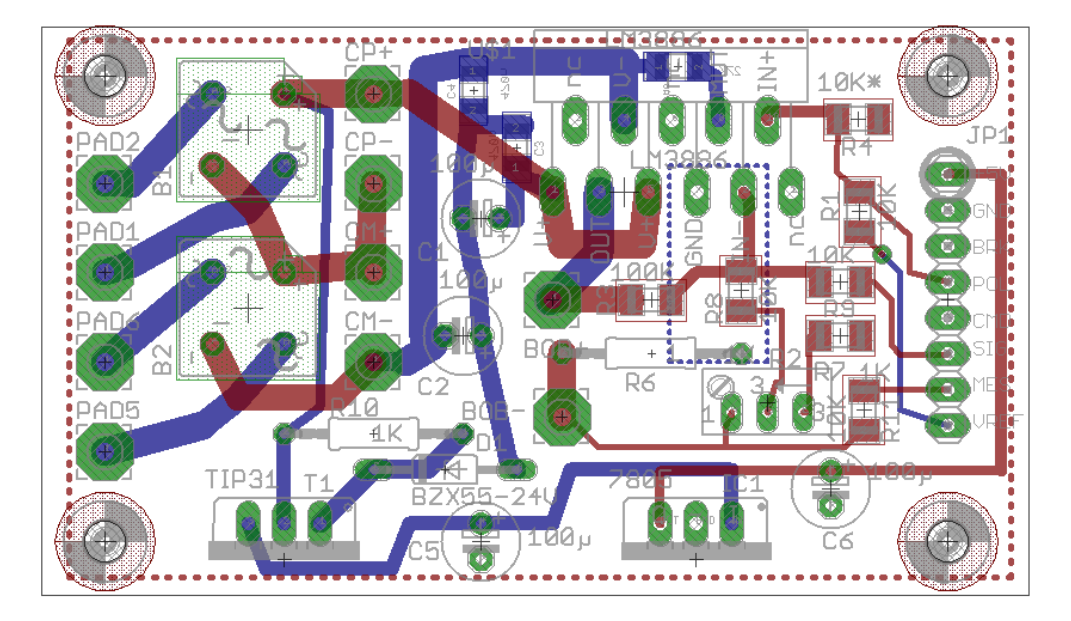

**Implantation de la carte puissance**

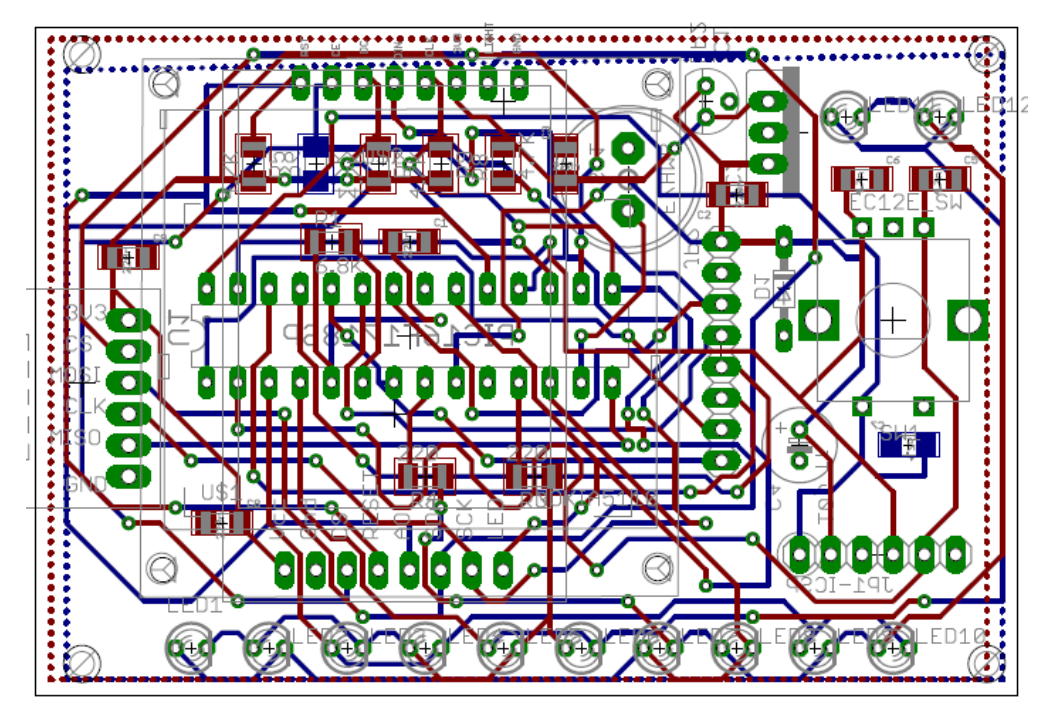

**Implantation de la carte µP**

# *Ajout de l'entrée fréquence externe (V1.1) :*

Le signal d'entrée externe permet de cadencer la forme du signal émis pour le prog#9 de tous les modes (si le paramètre de configuration Fmod vaut 2), avec une fréquence issue d'un générateur externe (Spooky2 XM ou GX ou µSpooky par exemple).

Ce signal utilise l'entrée MISO disponible sur le connecteur 6 broches (non soudé) qui était dédié à la SDCARD. Cette entrée doit être protégée pour ne pas détruire le PIC, pour tout signal négatif ou dépassant +5V.

Le schéma suivant doit être implanté, pour cela les deux pads inférieurs parmi les 6 sont utilisés :

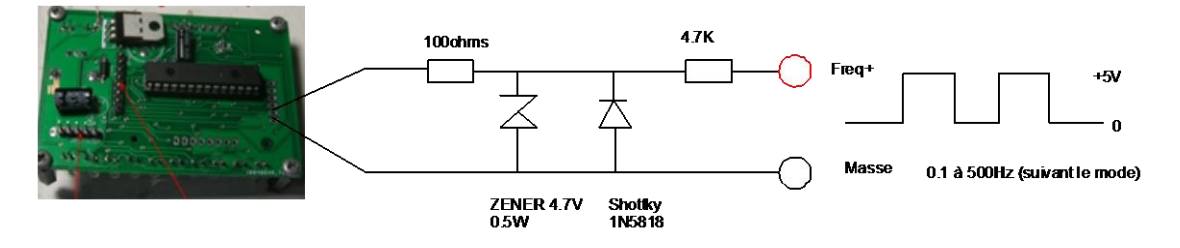

Ces composants peuvent facilement être implantés « en l'air » au plus près de la prise. La modification (pas obligatoire) se fait en rajoutant une prise sur le boitier en face avant ou face arrière. Cette prise peut être une BNC ou 2 bananes 2mm rouge et noire ce qui est compatible avec le câble TENS de Spooky.

Le flanc montant du signal externe déclenche l'émission du signal courant.

Le réglage du paramètre **Fmax** et du cycle **c\_xxx** pour le mode courant est important, car le logiciel ne peut connaître à priori la fréquence externe injectée.

Il utilise ces 2 paramètres pour configurer la durée du point élémentaire composant le signal (minimum 10µs).

Si Fmax est faible (par exemple 10Hz) la durée du point va être plus longue, et le signal ne sera pas fini quand arrive un nouveau flanc montant du signal externe. Dans ce cas le flanc n'est pas pris en compte (perdu) tant que le signal courant n'est pas complètement émis (surtout pour les modes BMR, IMRS ZVIO où 512 points composent le signal). Suivant la plage de fréquence des signaux externes utilisés, il vaut mieux utiliser Fmax =100Hz at C\_xx plus petit (20%), ce qui va permettre d'accepter un signal externe jusqu'à 500Hz. Pour cette fréquence, la forme du courant va occuper toute la période du signal externe.

Pour utiliser des fréquences externes allant jusqu'à 1KHz, il vaut mieux utiliser le mode MIRAMATE, car il est construit sur 100 points et un pas de 10µs.

La vérification de la prise en compte du signal externe dans le prog#9 se fait grâce à la LED rouge qui clignote à son rythme.

En mode externe, il est toujours possible d'activer le hachage (**Burst**) une seconde sur deux et les autres critères de durée de séance.